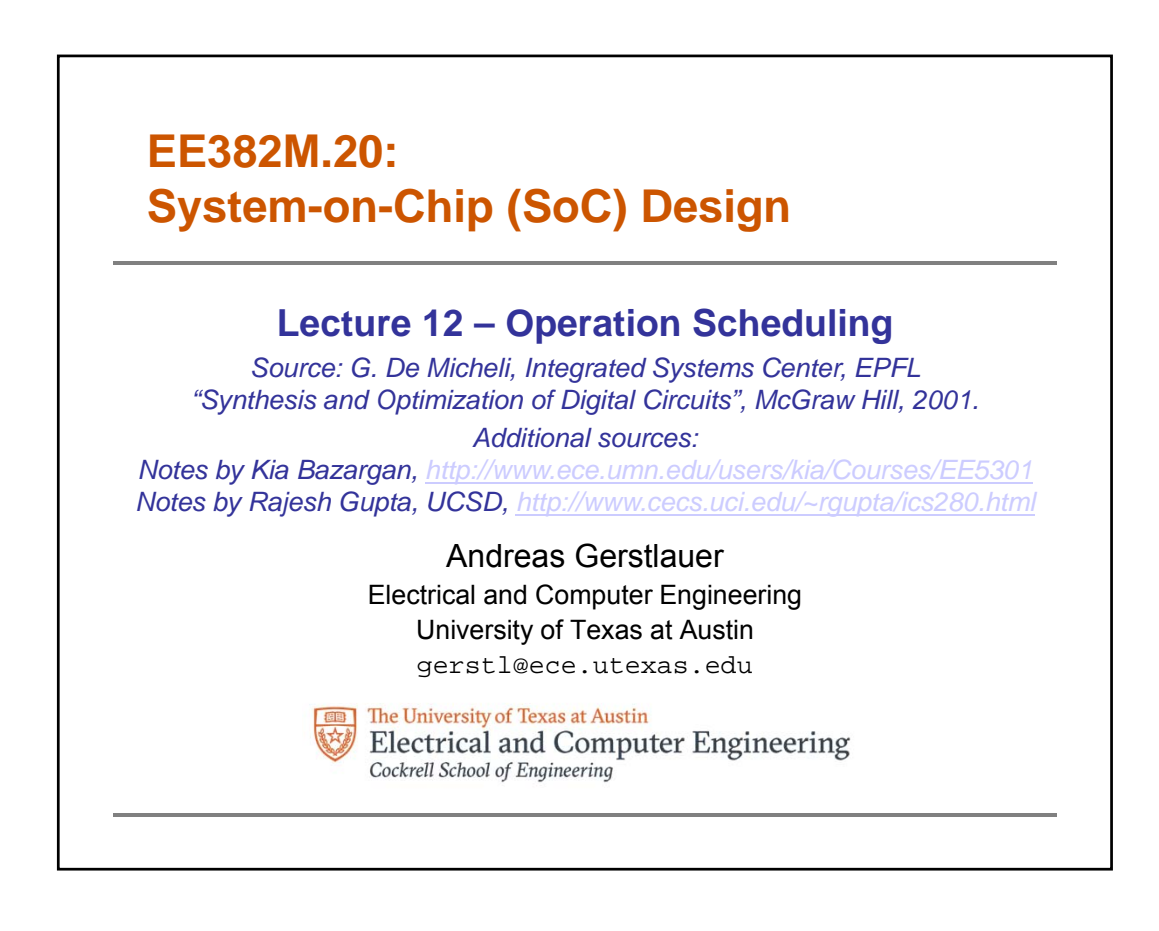

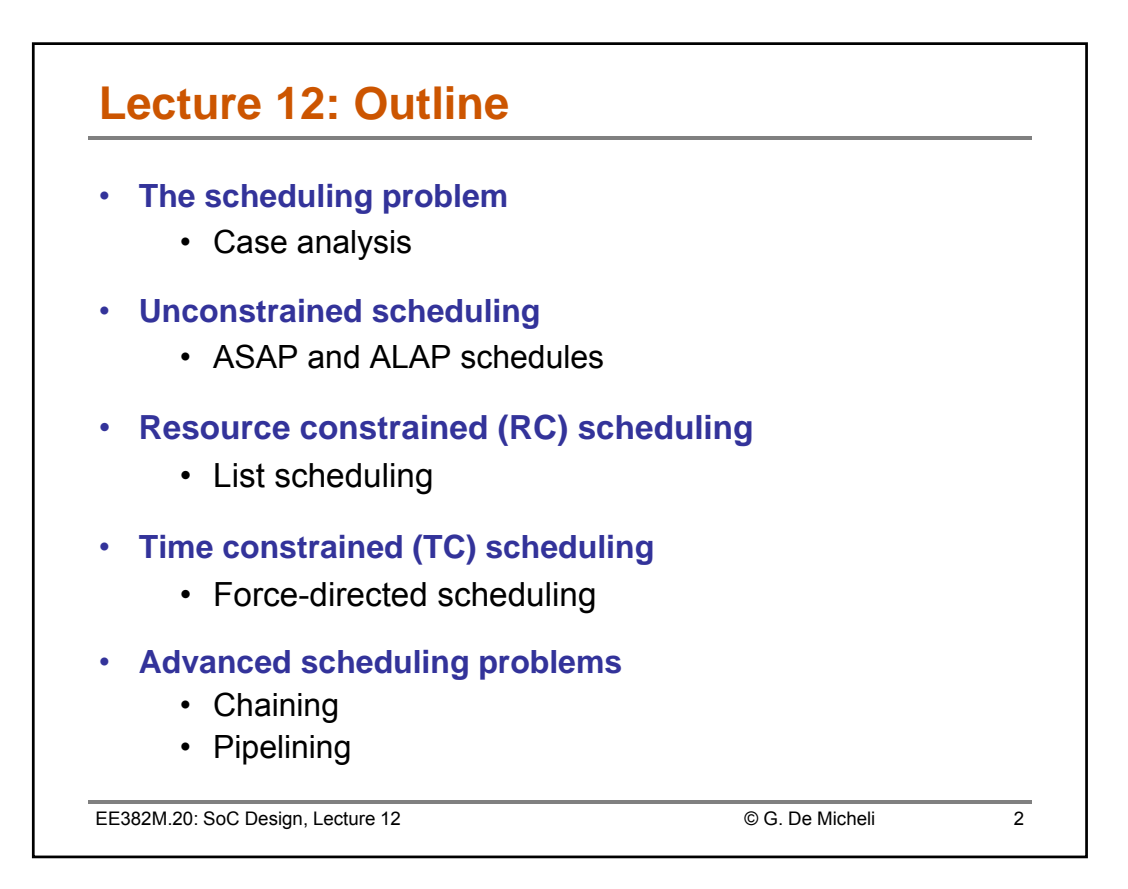

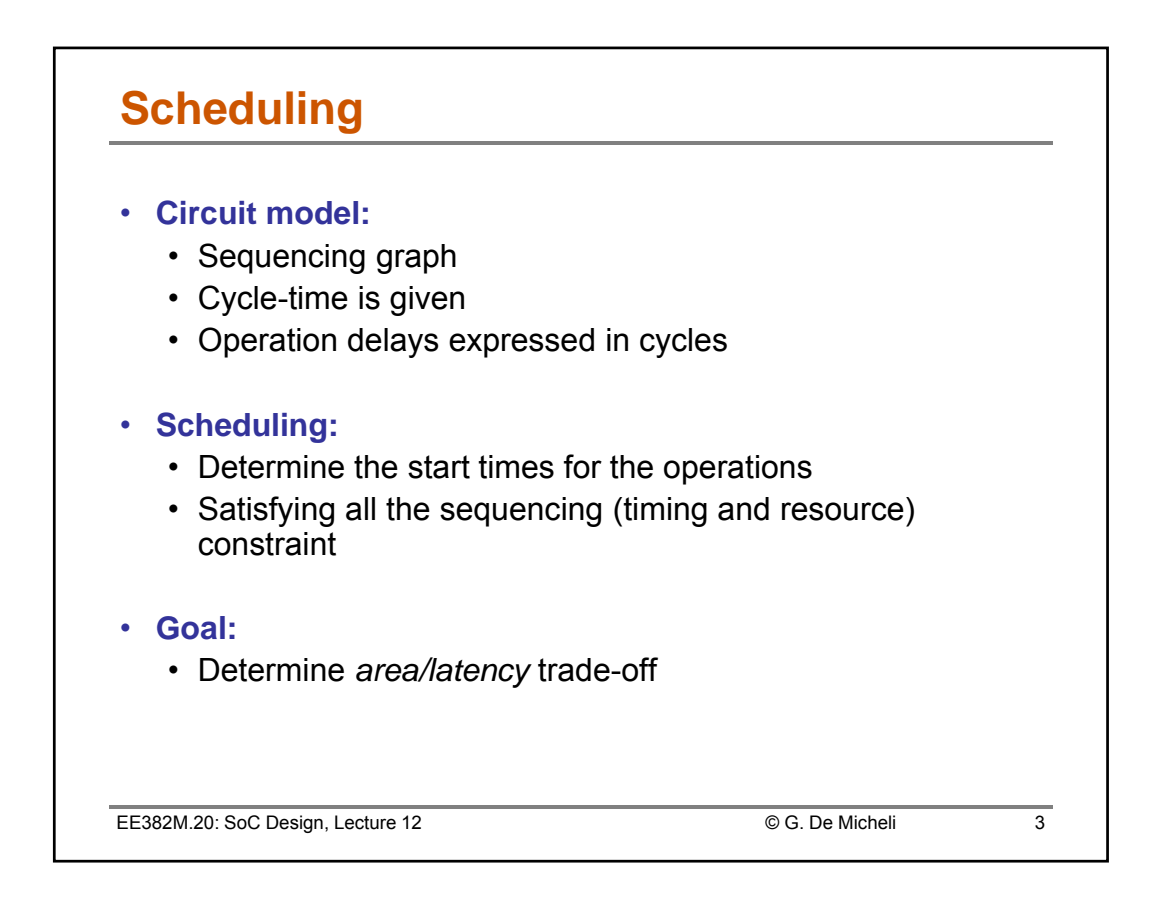

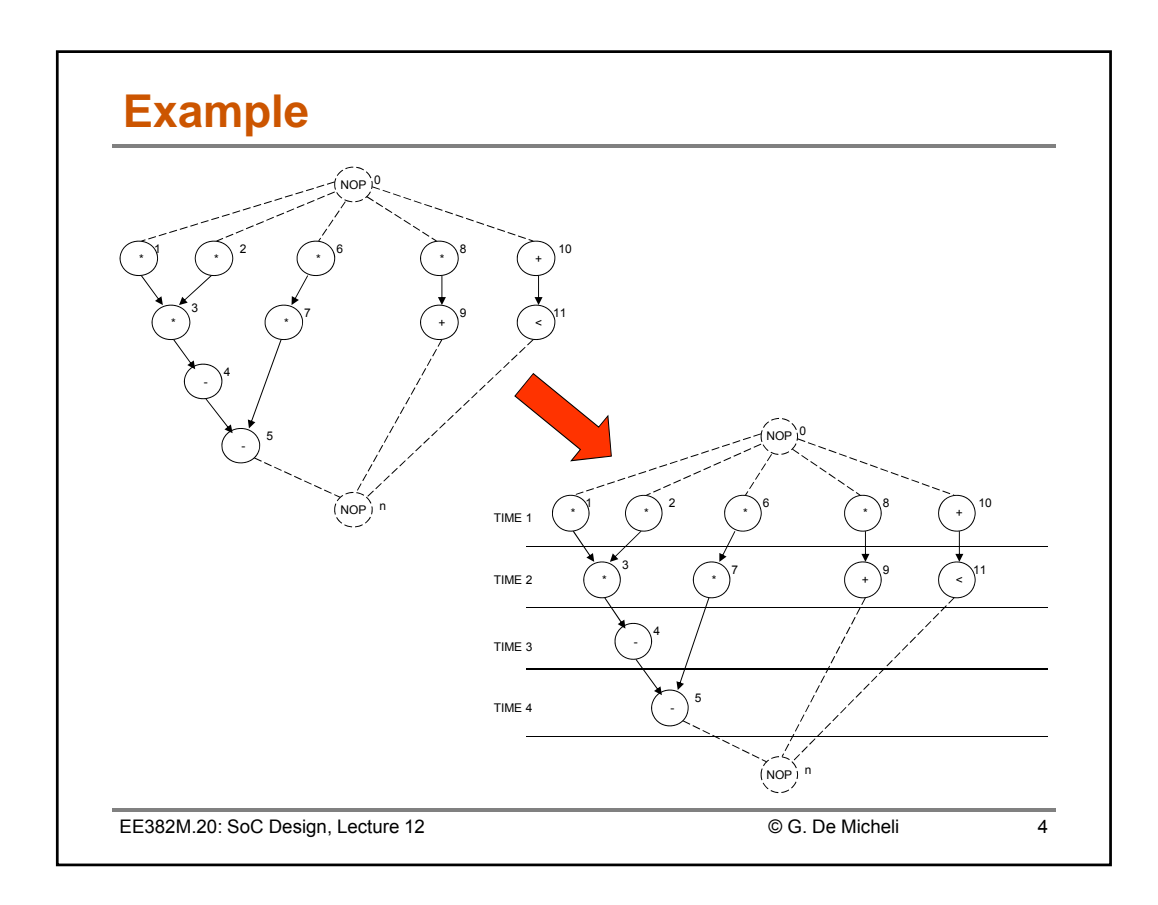

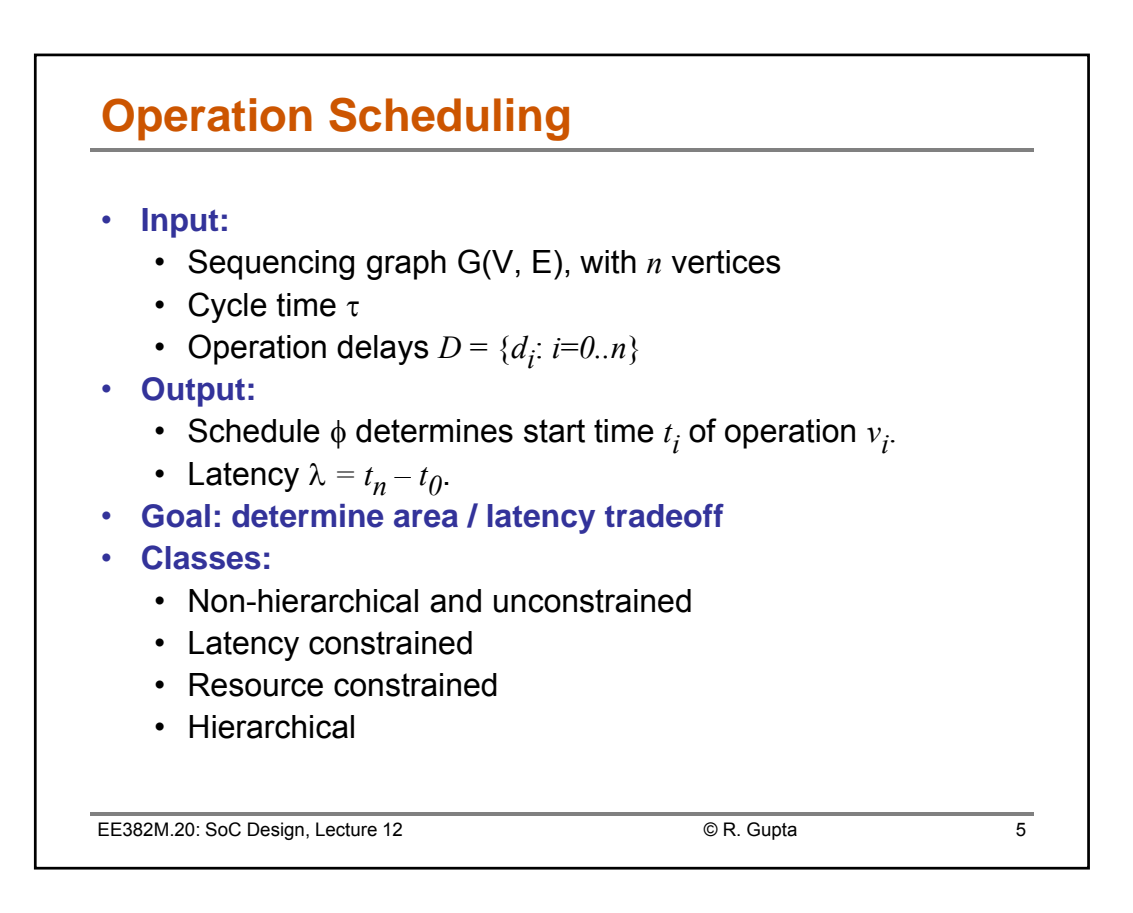

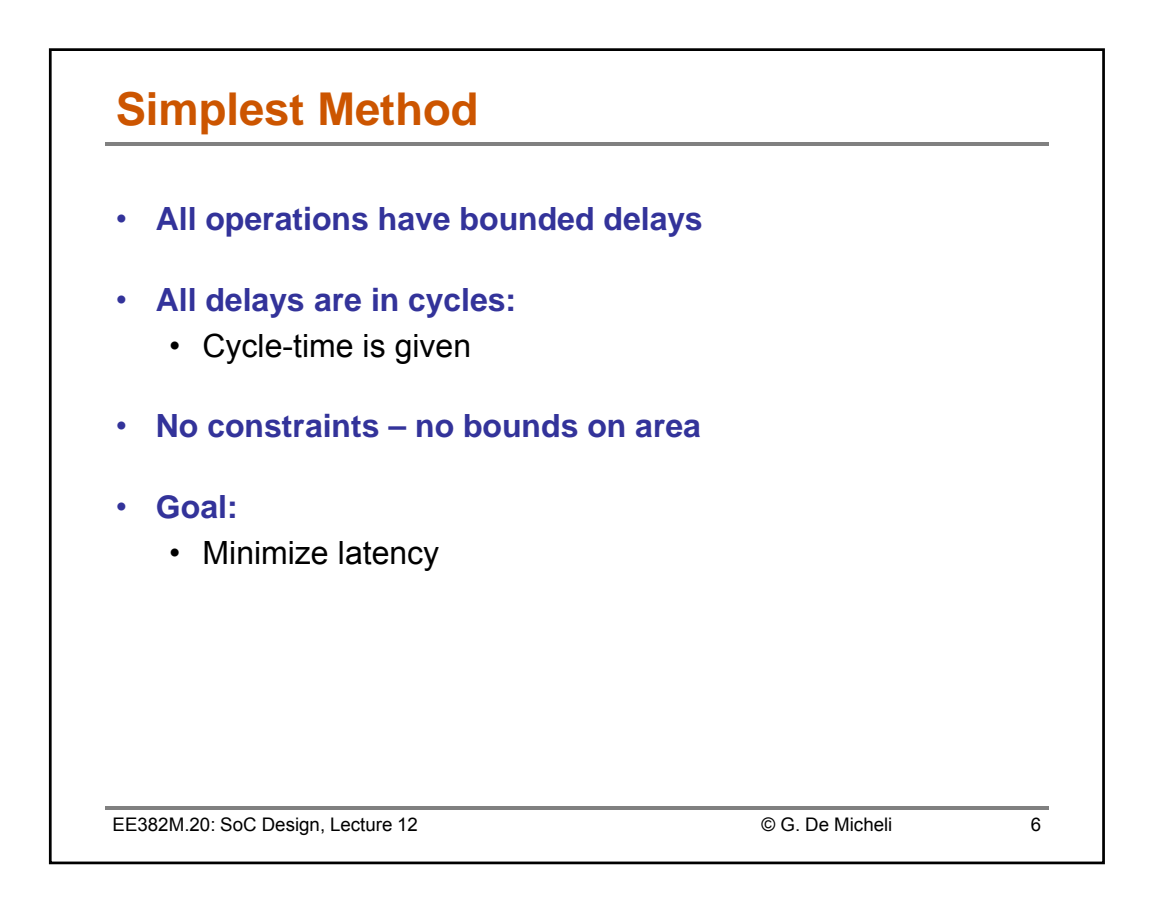

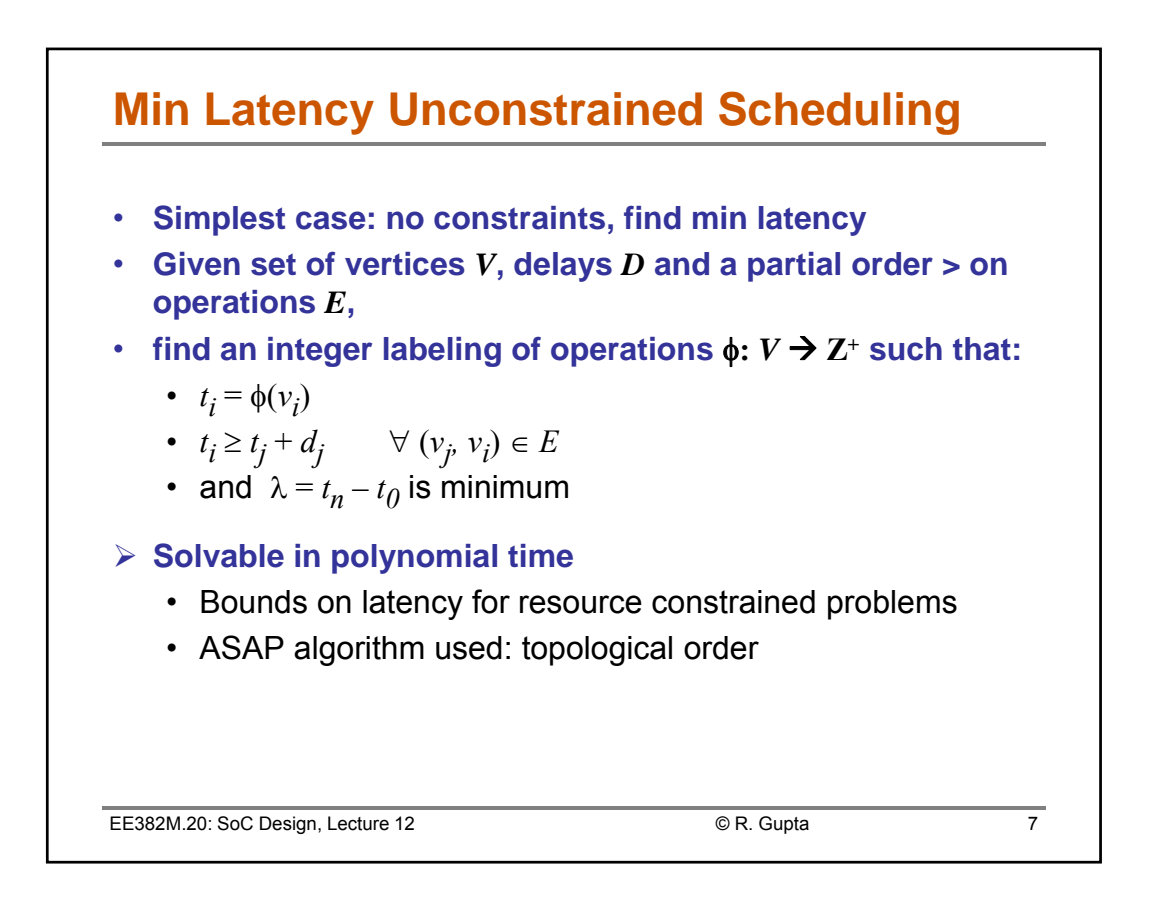

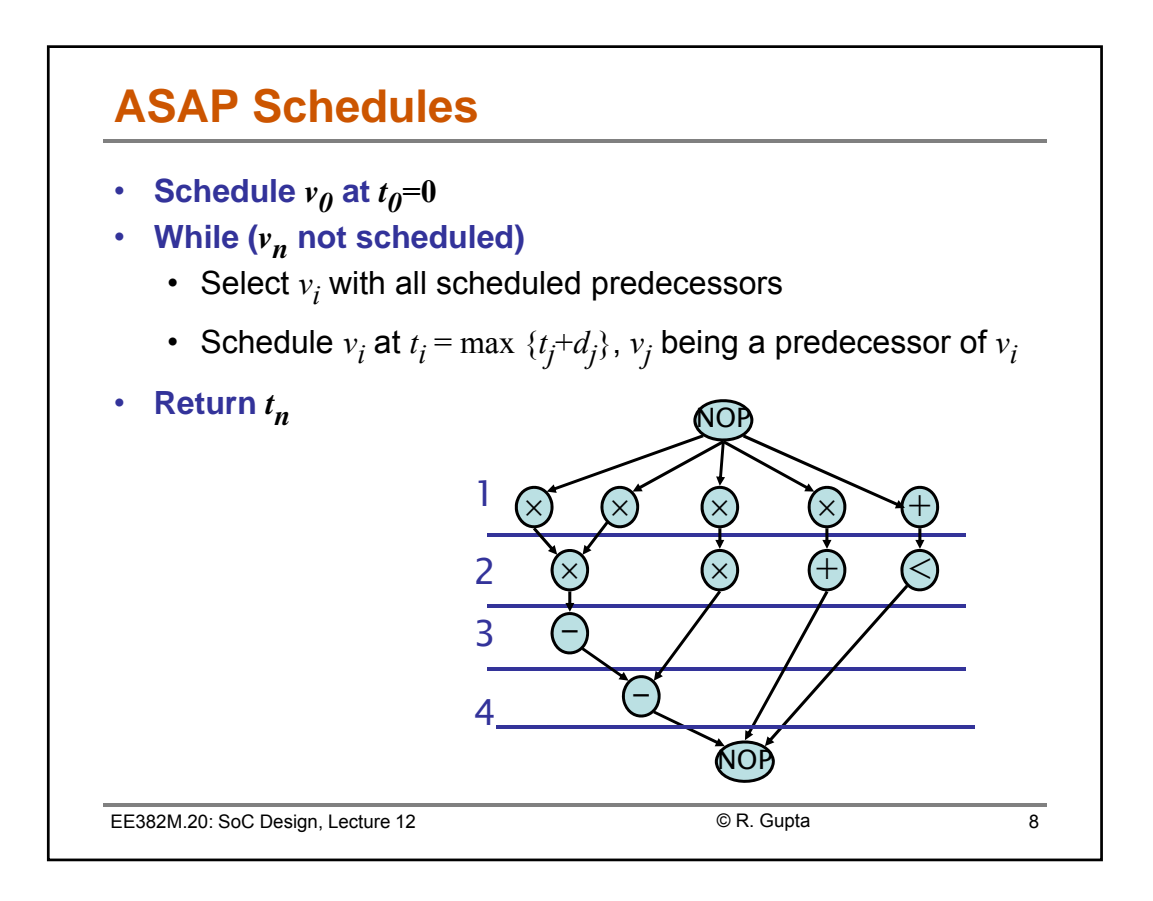

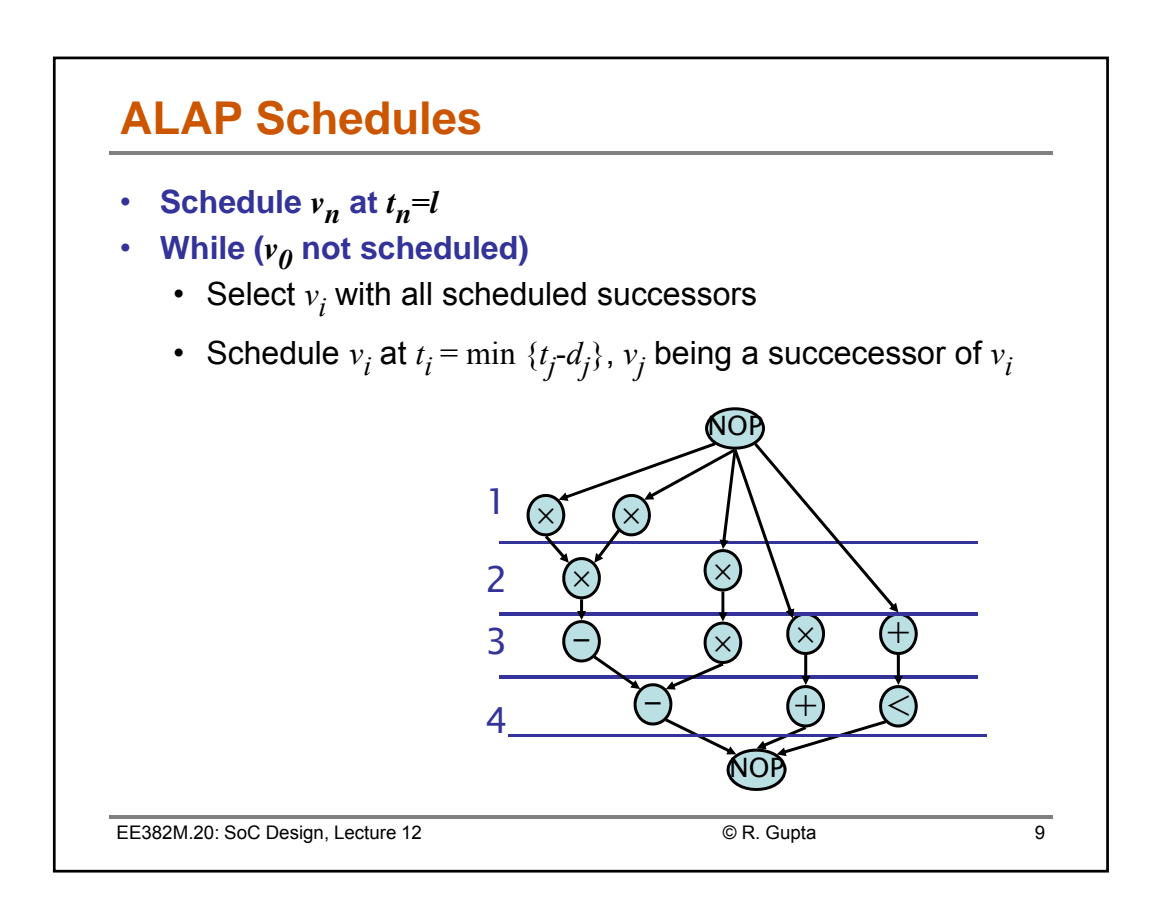

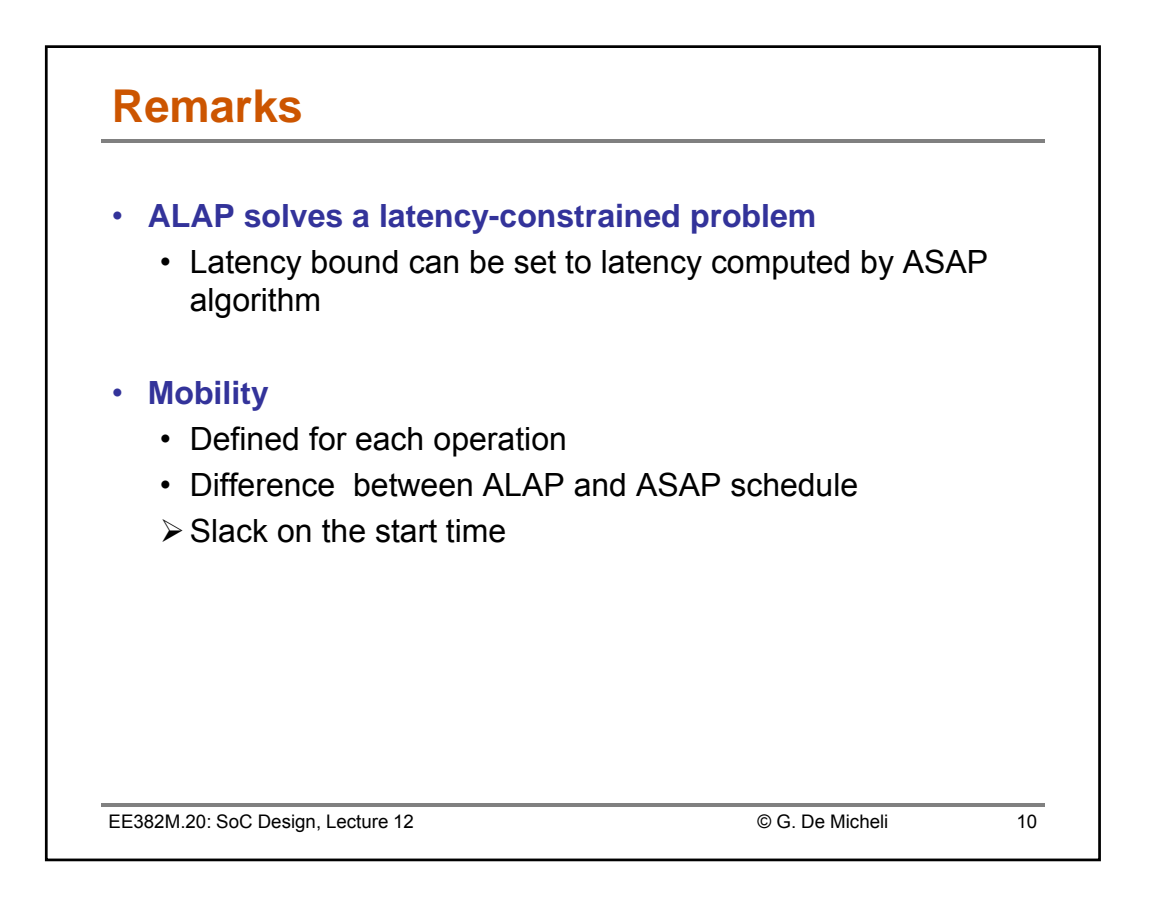

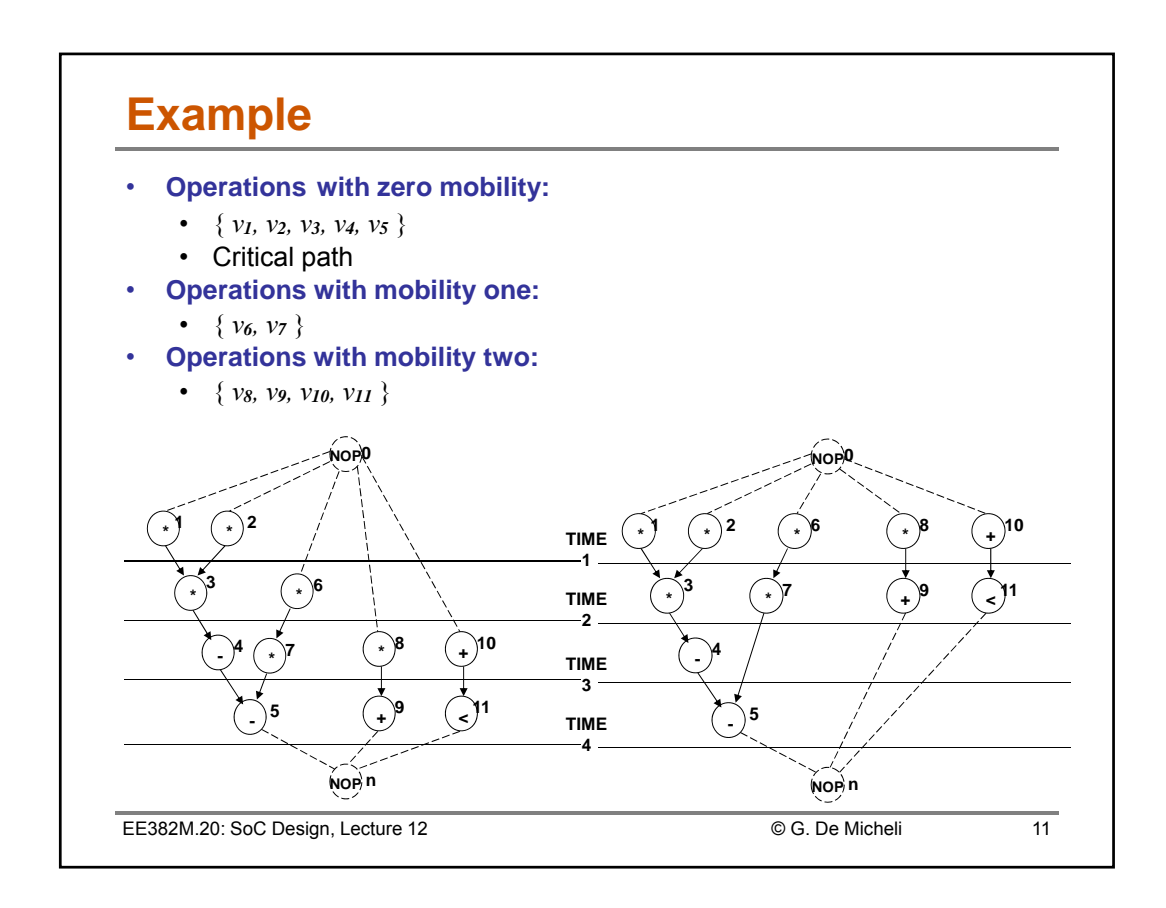

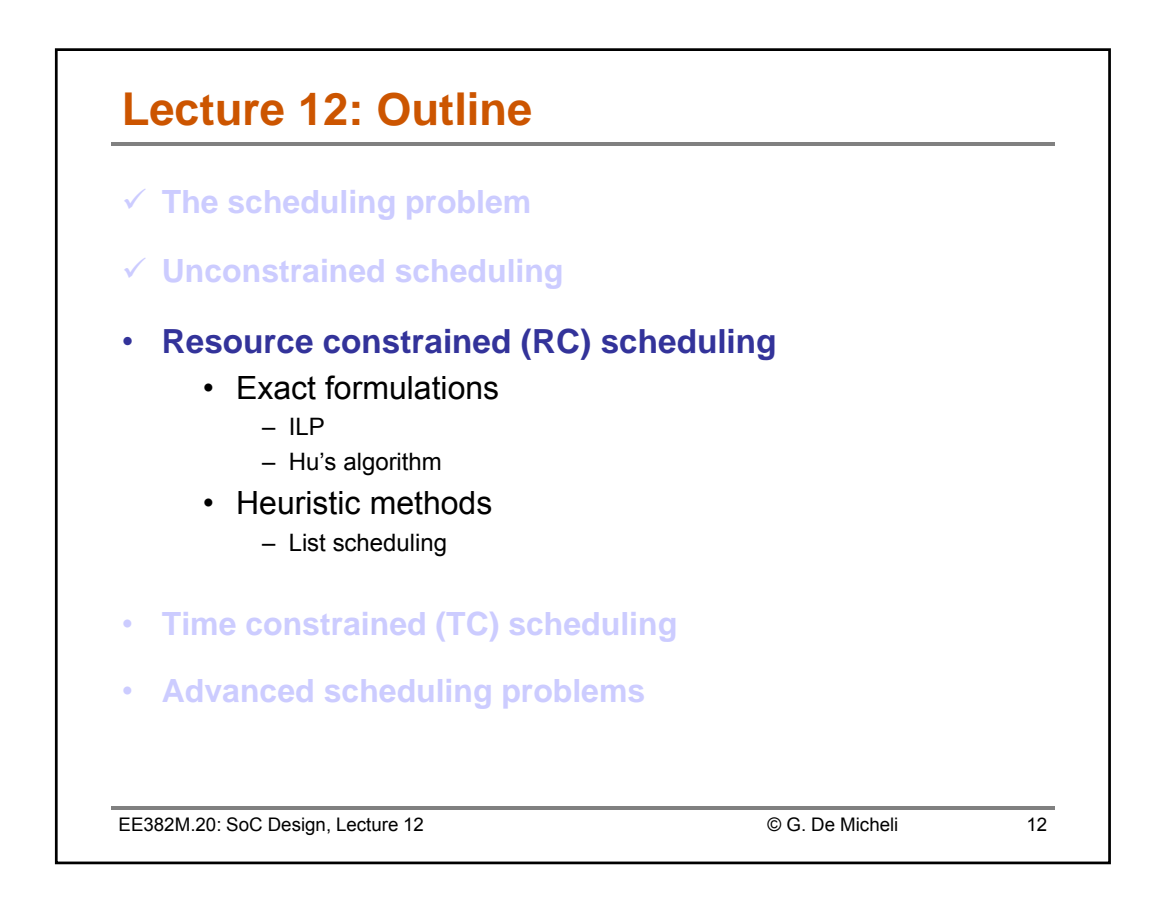

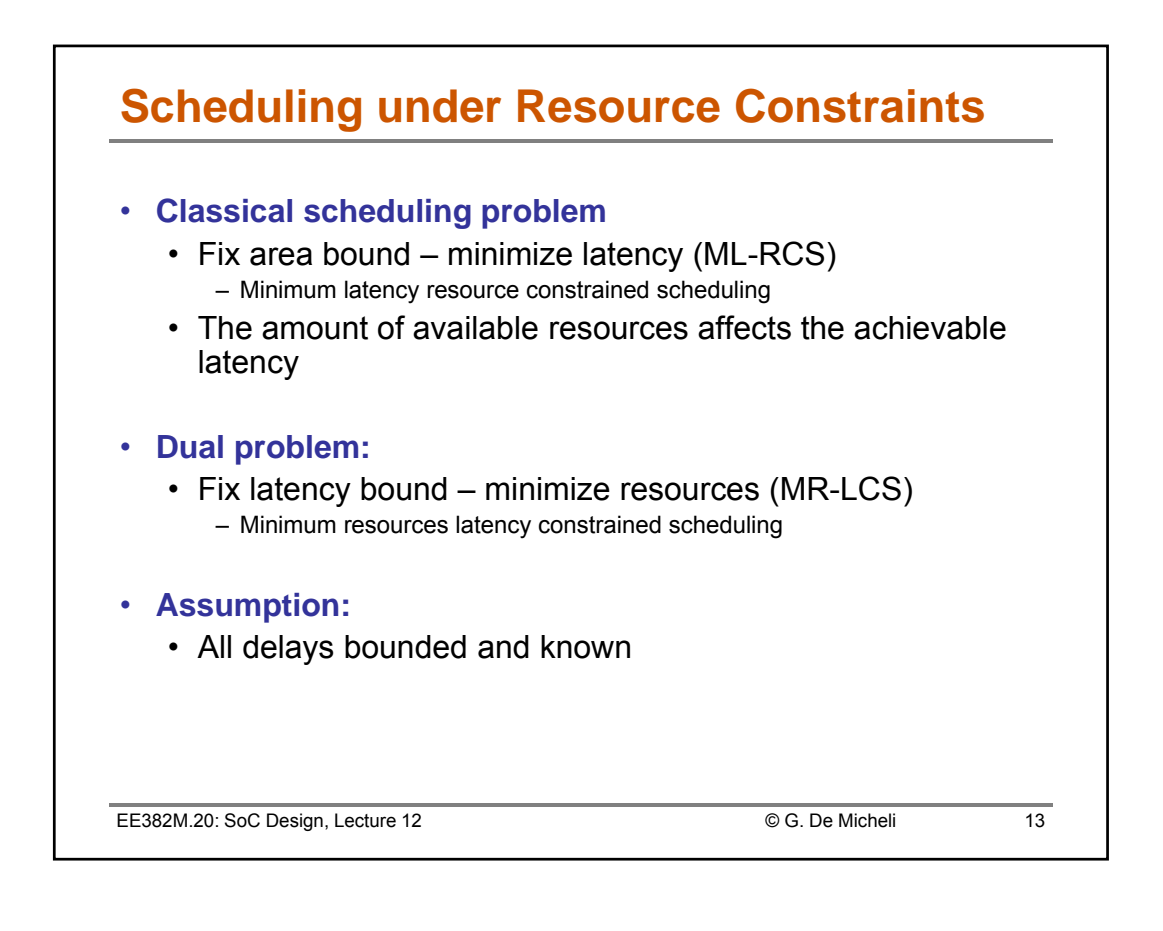

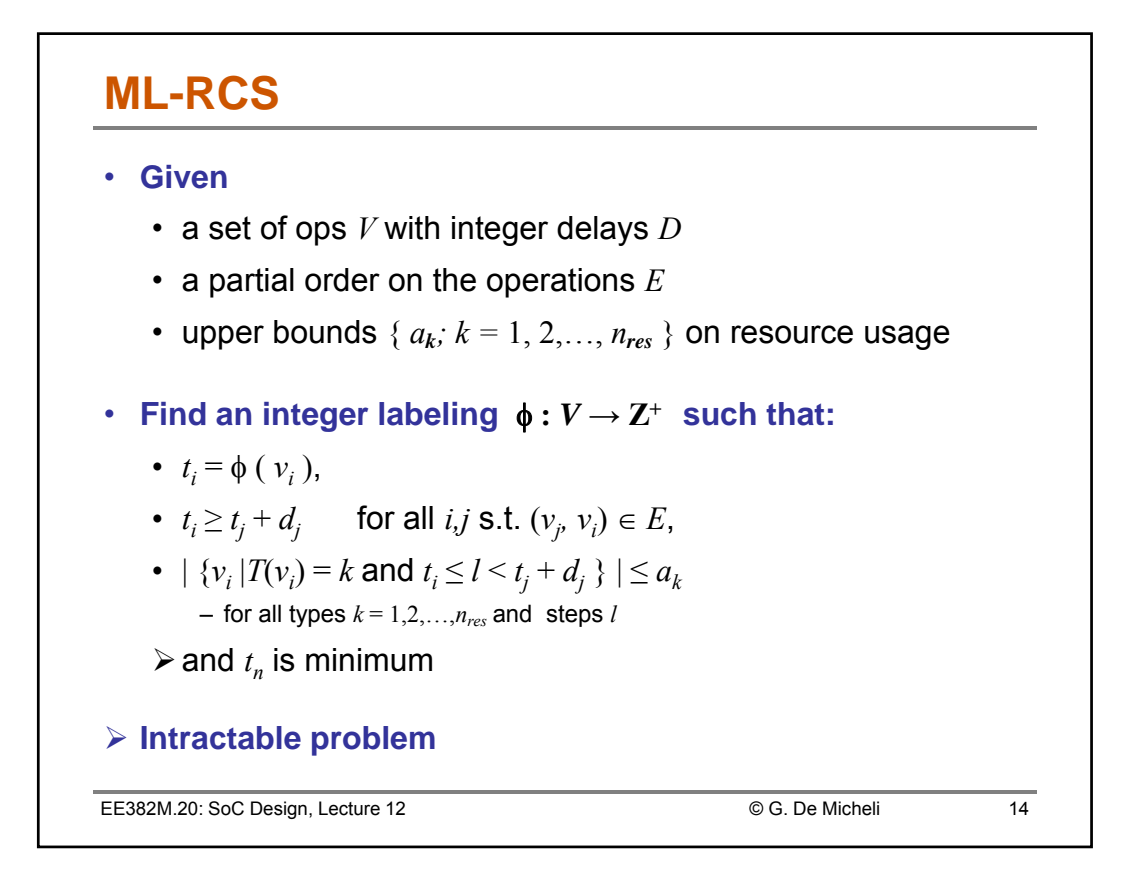

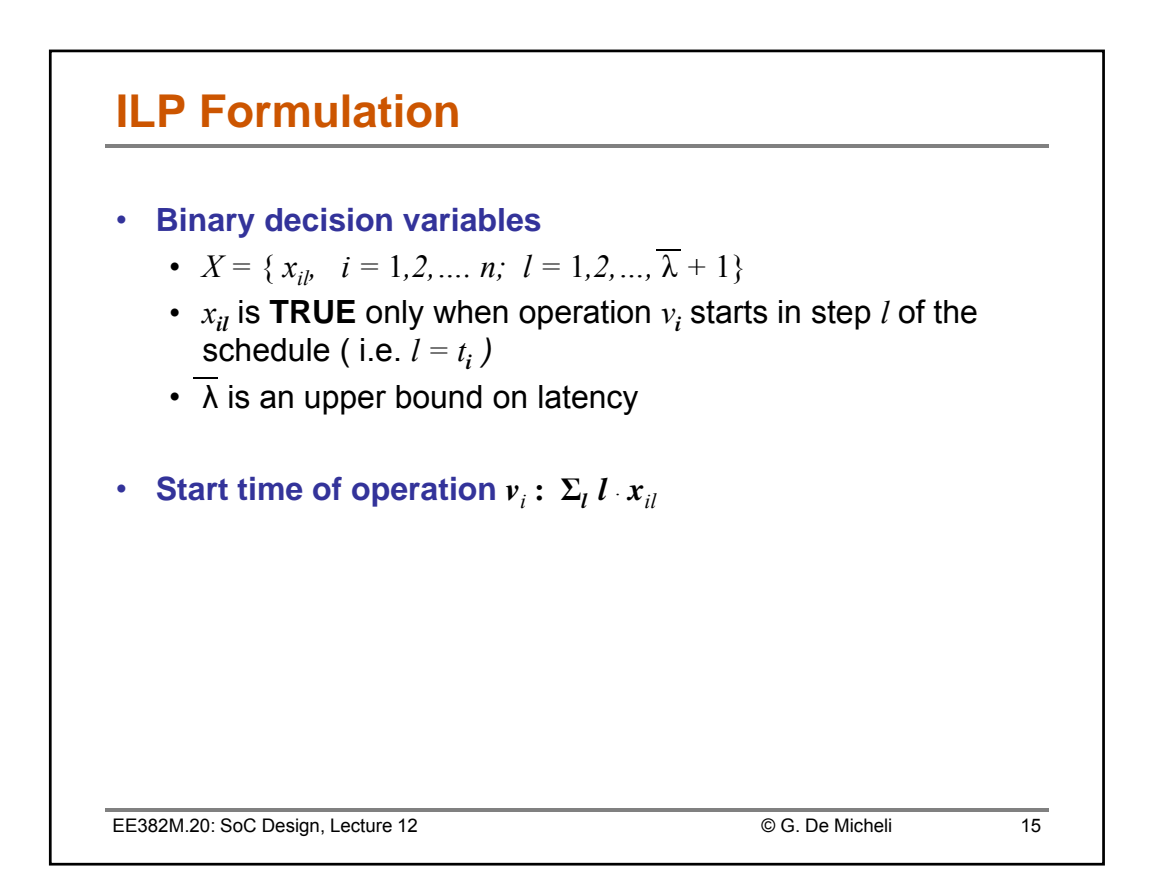

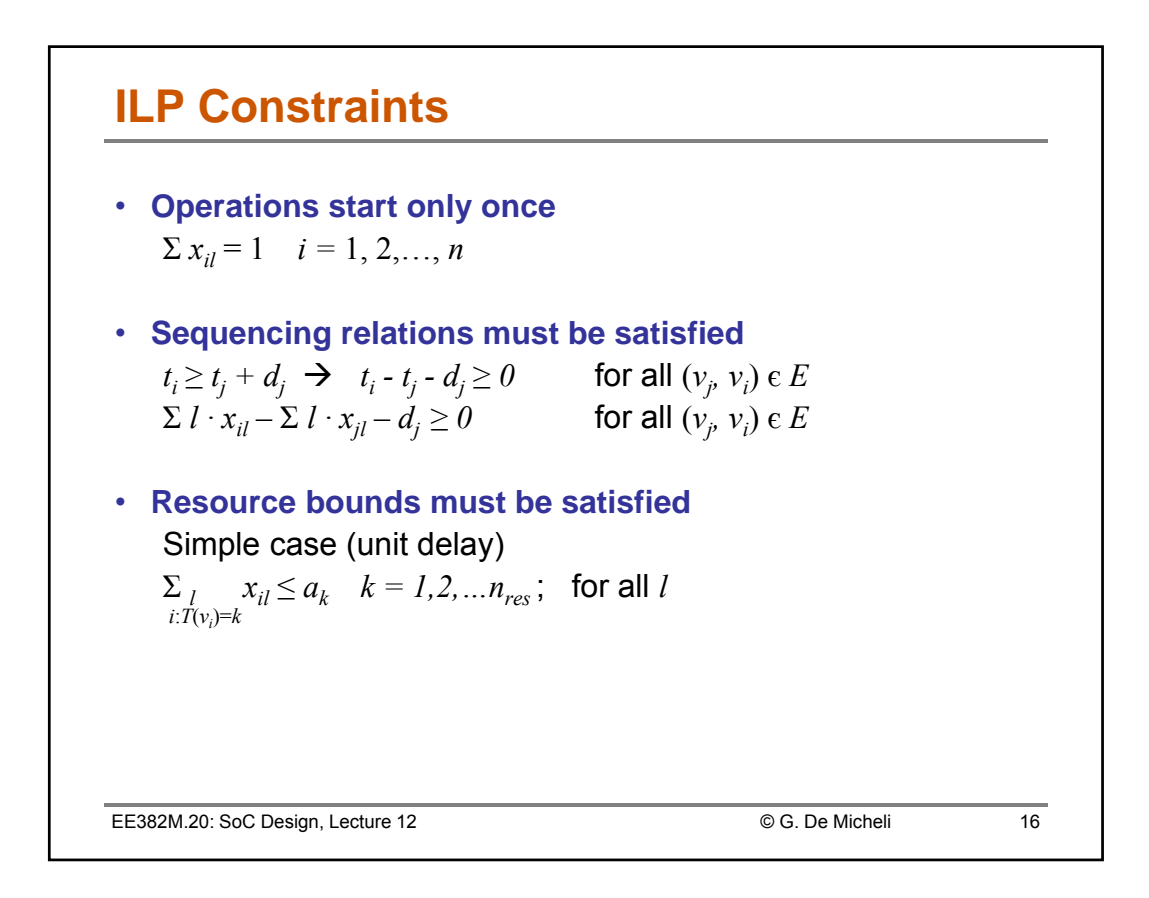

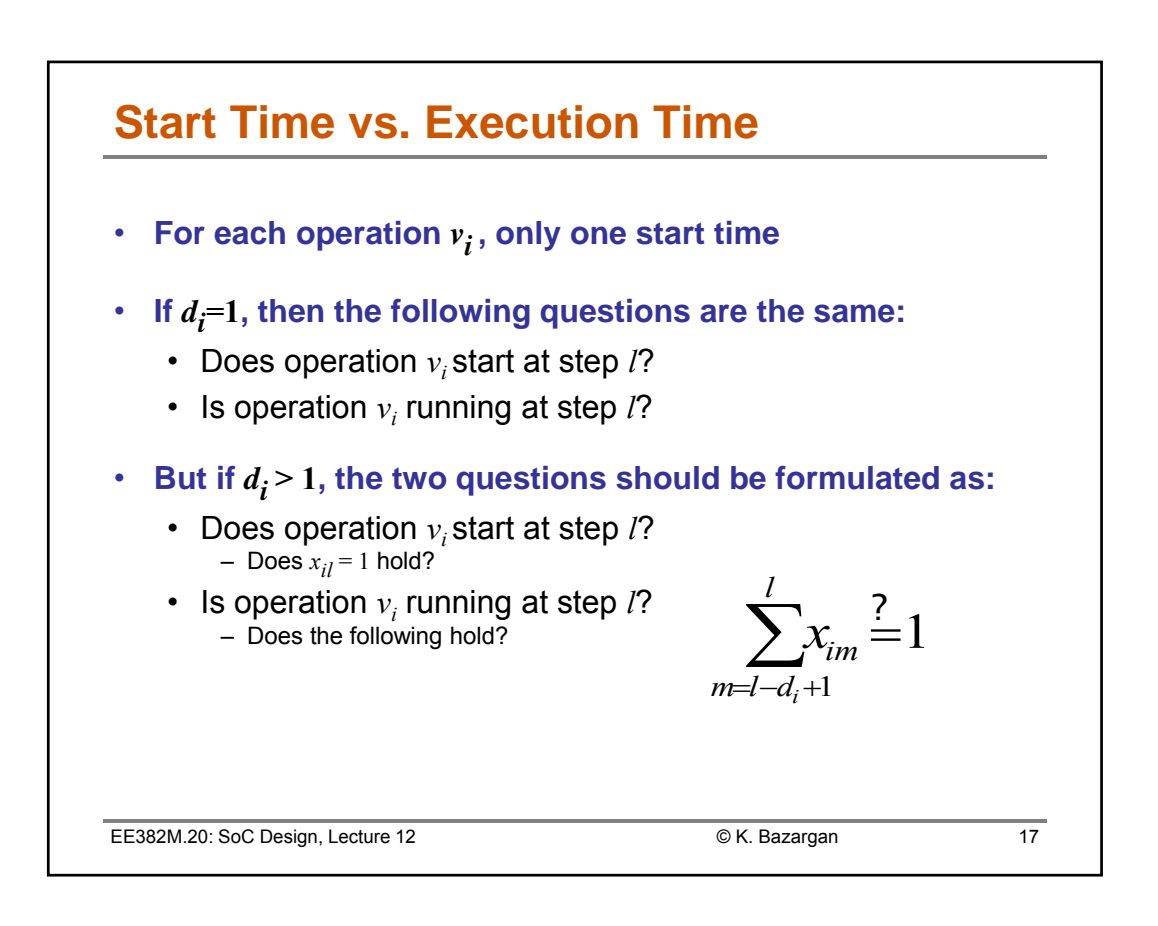

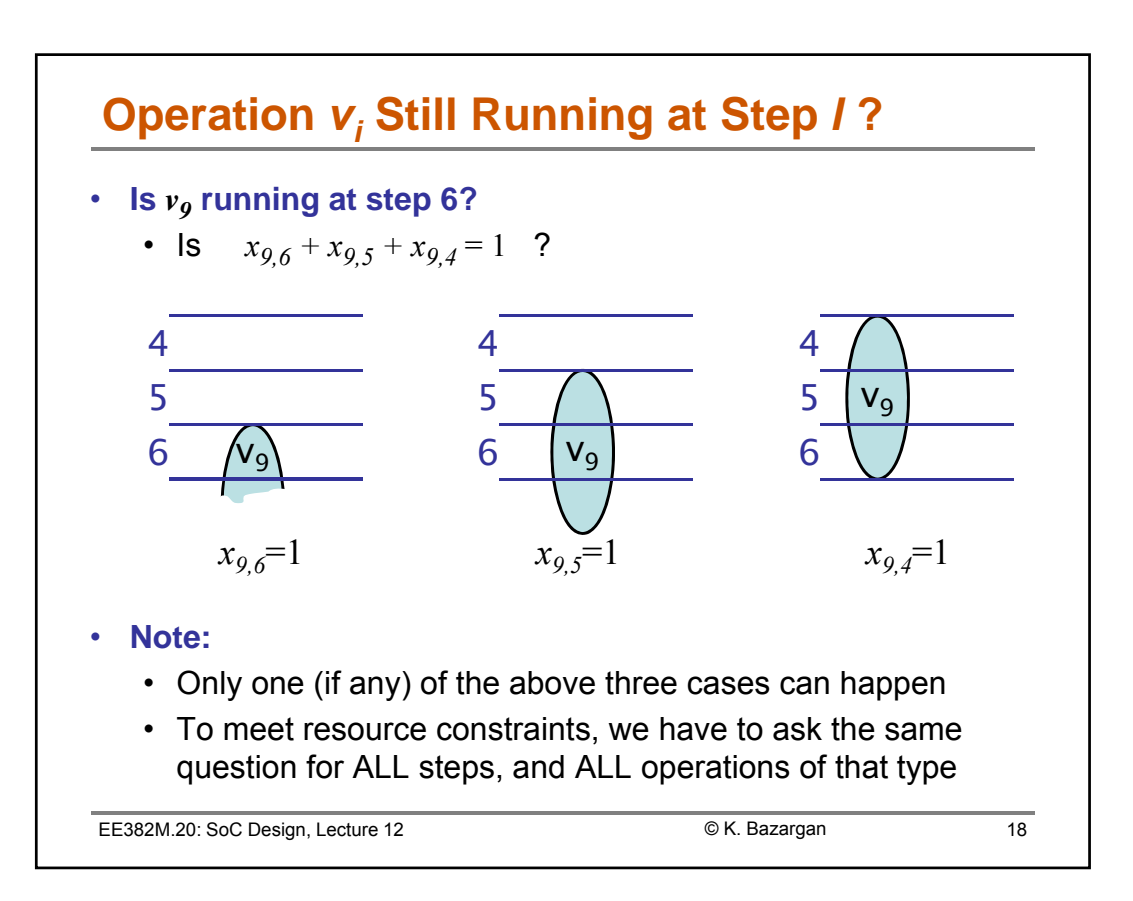

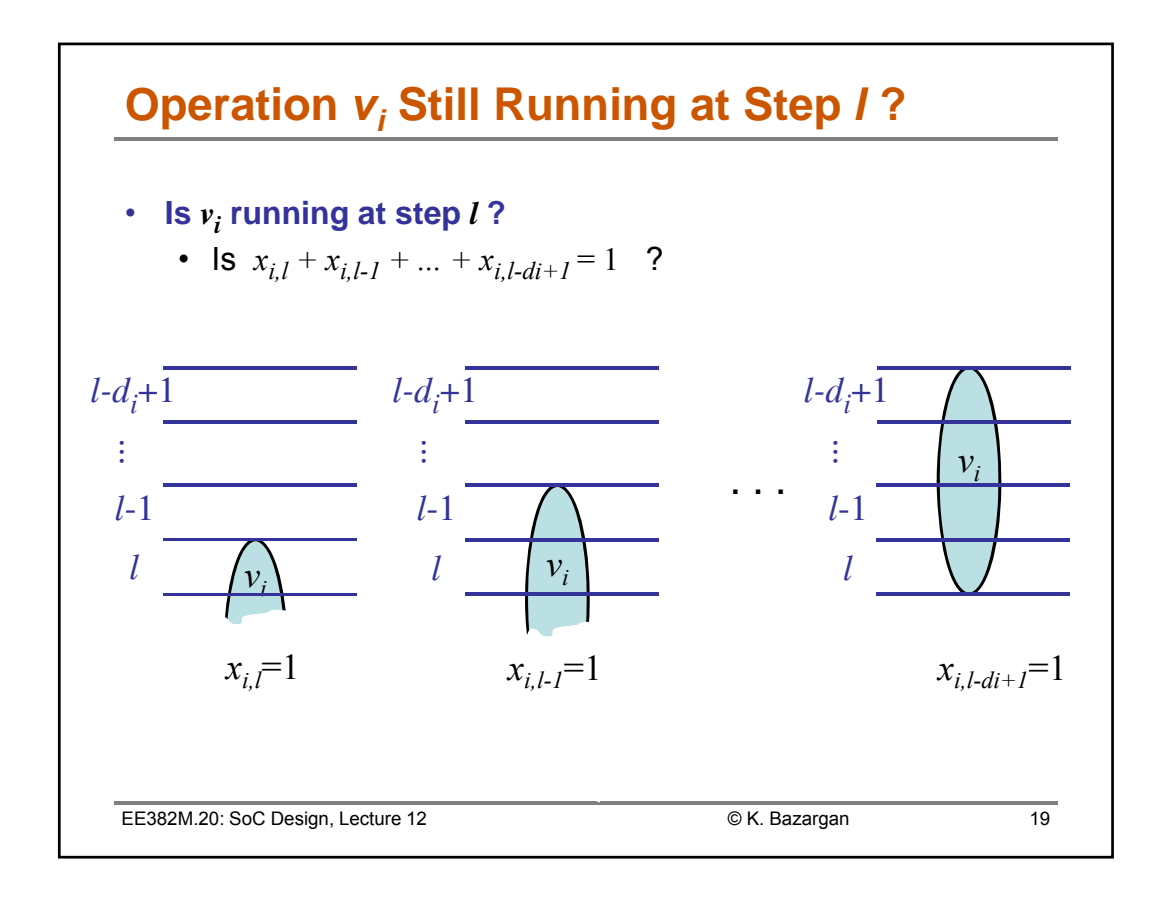

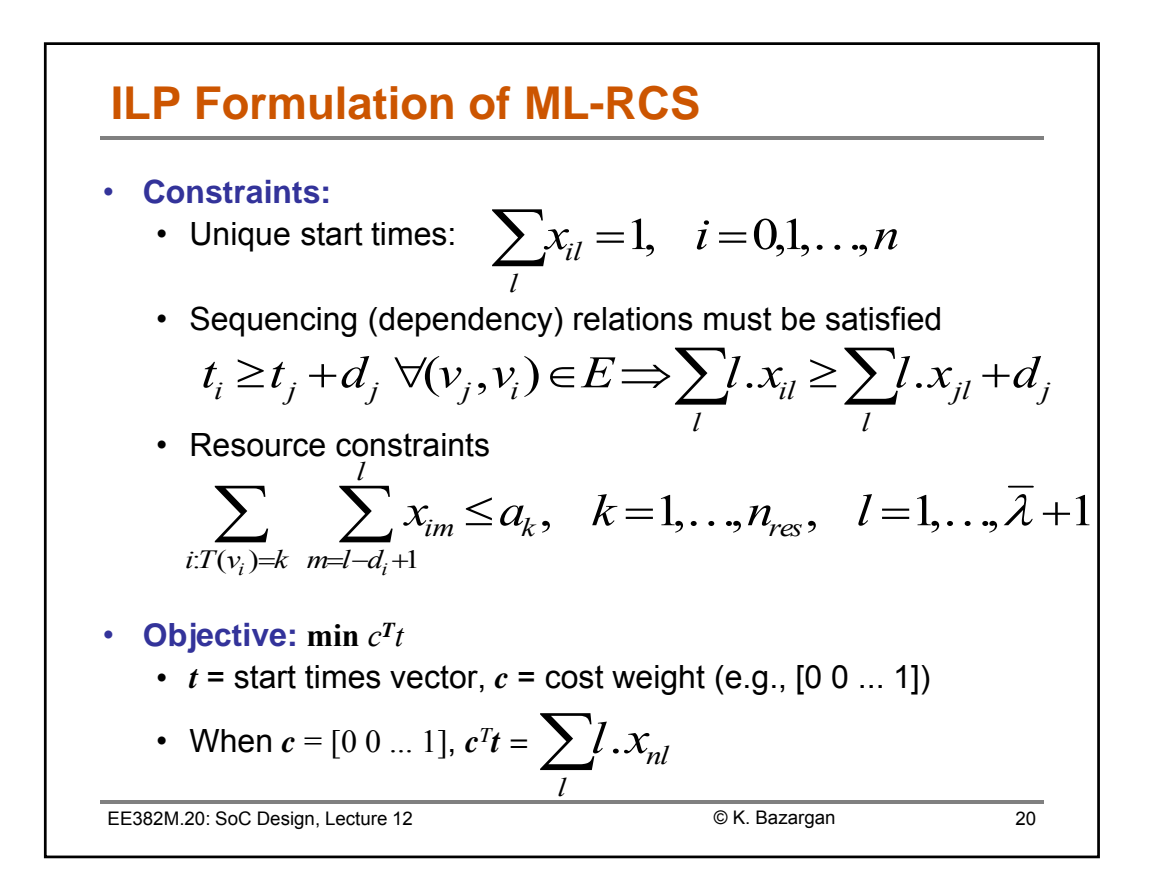

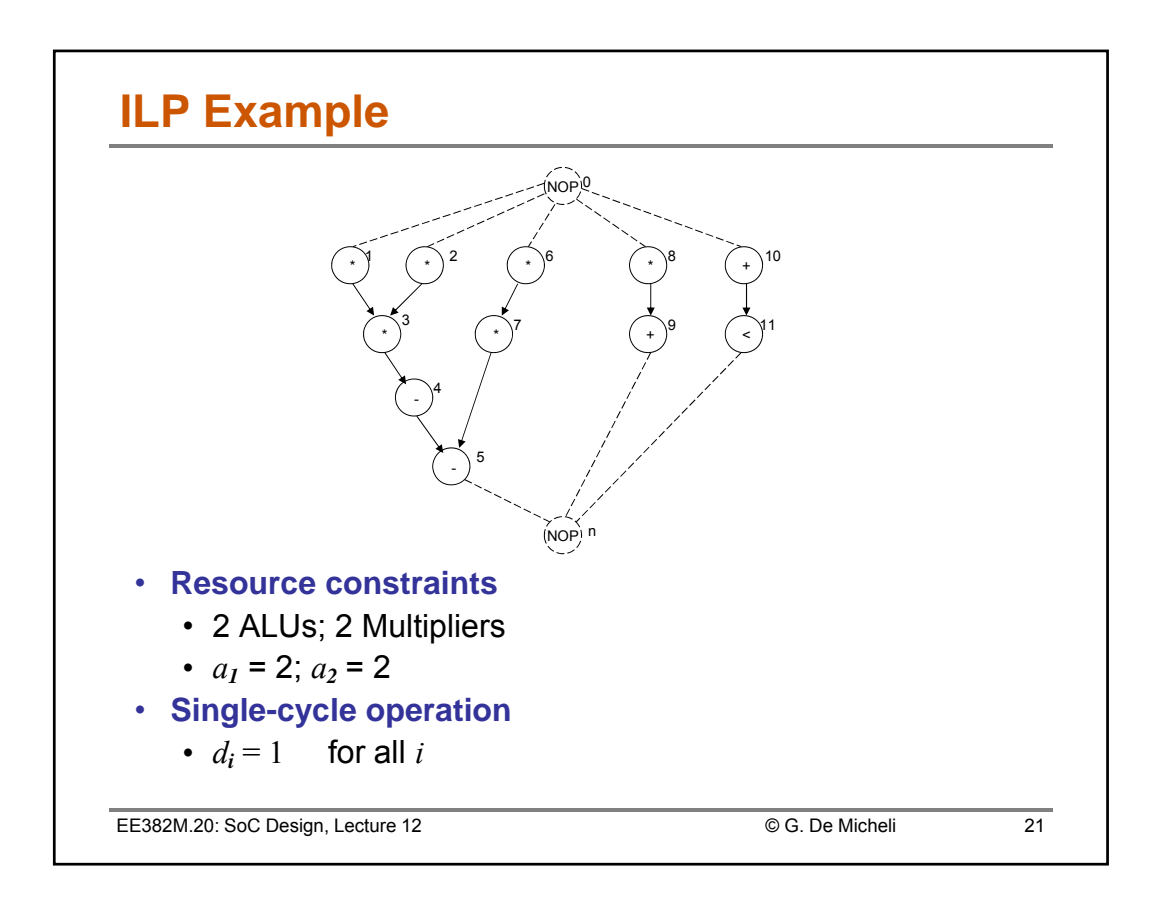

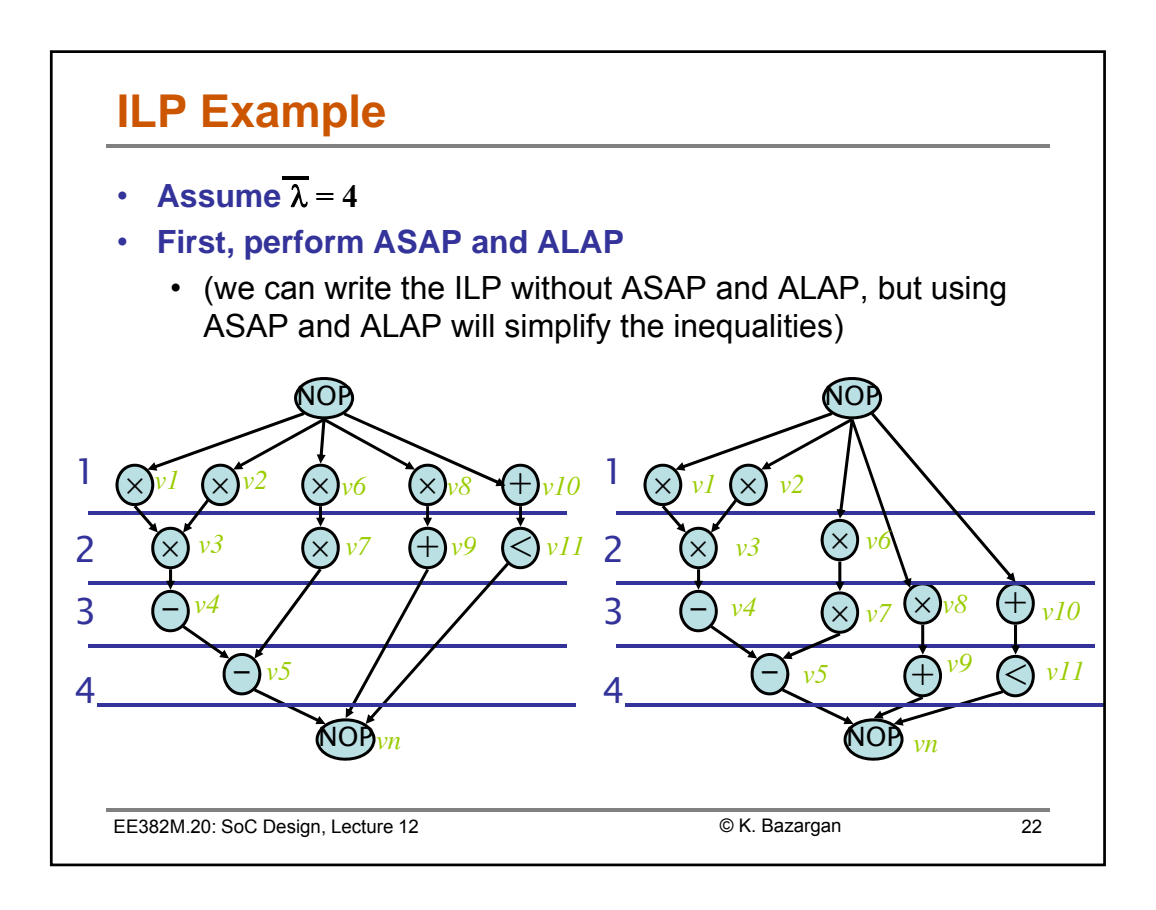

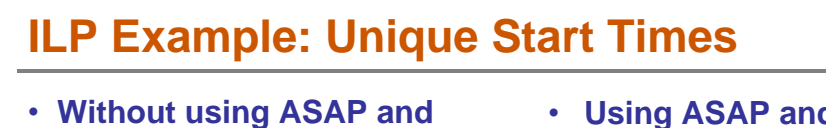

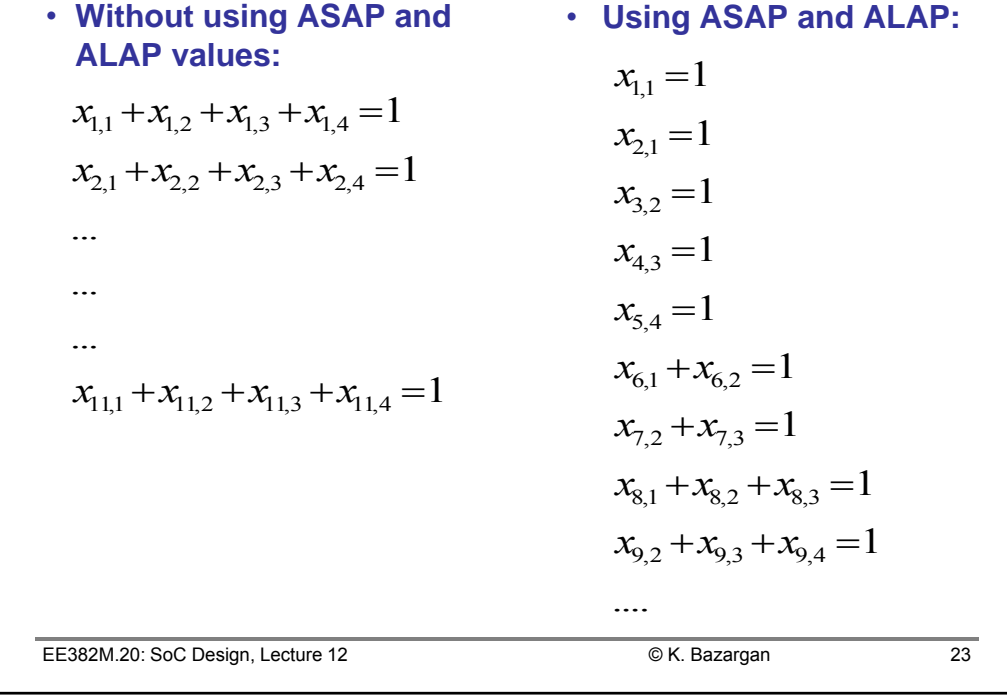

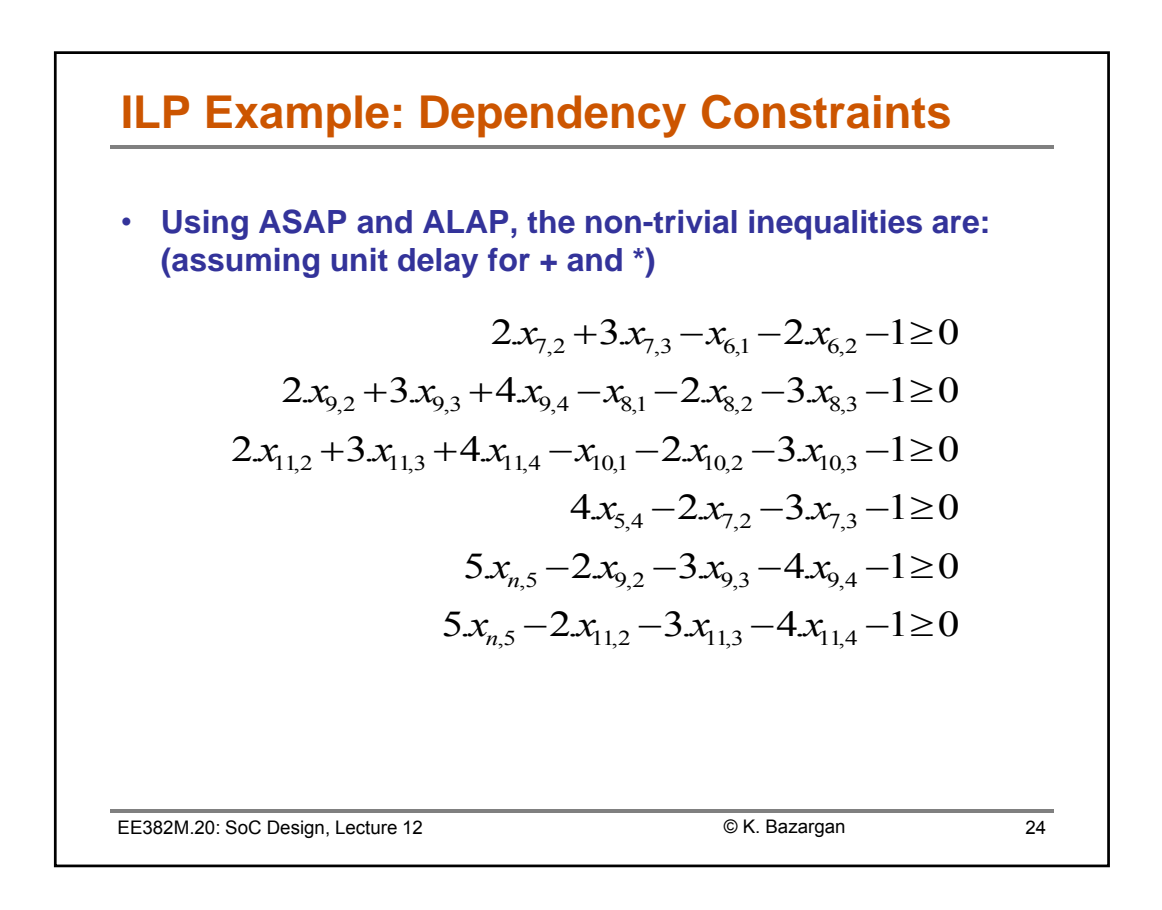

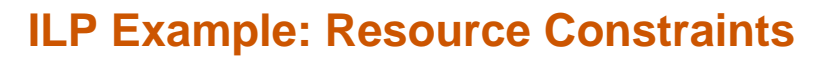

- **Resource constraints (assuming 2 adders and 2 multipliers)**
- **Objective:** • Since  $\lambda = 4$  and sink has no mobility, any feasible solution is optimum, but we can use the following anyway:  $x_{5,4} + x_{9,4} + x_{1,4} \leq 2$  $x_{4,3} + x_{9,3} + x_{10,3} + x_{11,3} \leq 2$  $x_{9,2} + x_{10,2} + x_{11,2} \leq 2$  $x_{10,1} \leq 2$  $x_{7,3} + x_{8,3} \leq 2$  $x_{3,2} + x_{6,2} + x_{7,2} + x_{8,2} \leq 2$  $x_{1,1} + x_{2,1} + x_{6,1} + x_{8,1} \leq 2$  $Min$   $x_{n,1} + 2x_{n,2} + 3x_{n,3} + 4x_{n,4}$

EE382M.20: SoC Design, Lecture 12  $\bullet$  K. Bazargan 25

© K. Bazargan

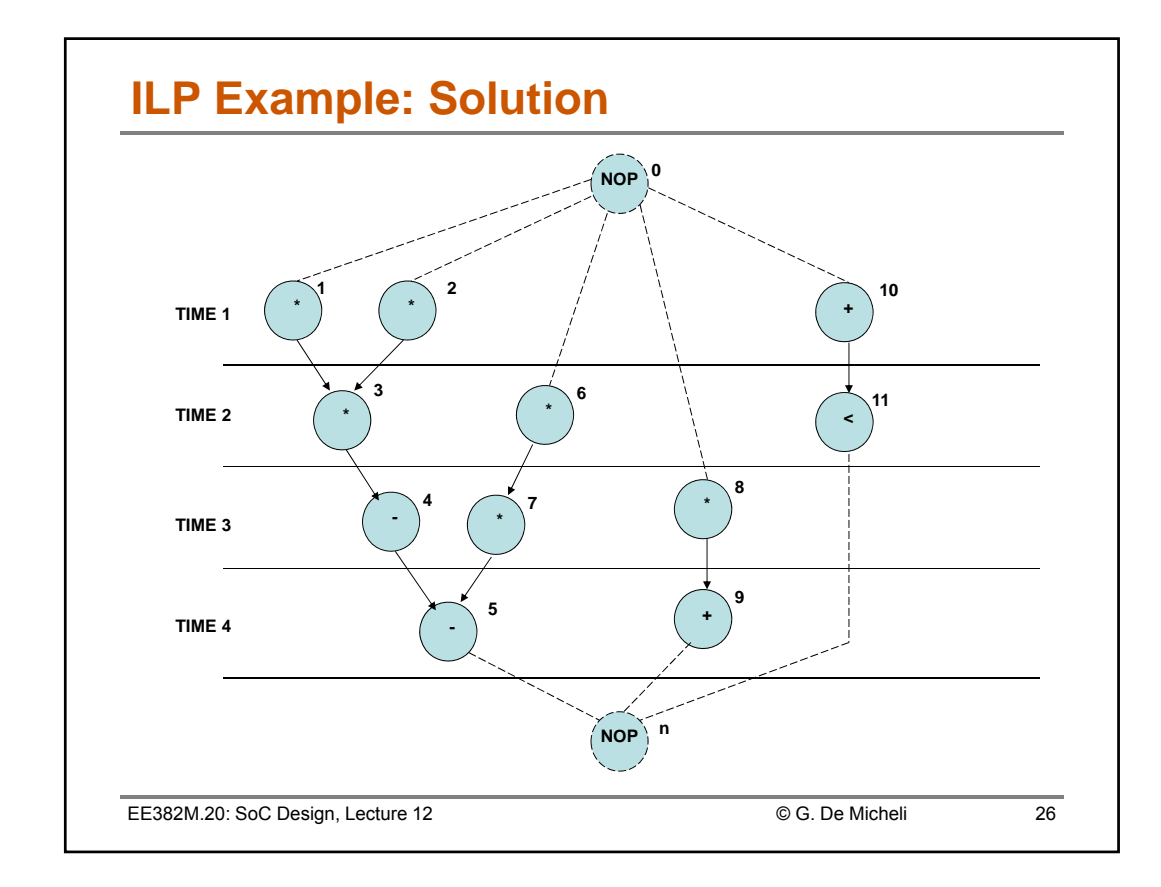

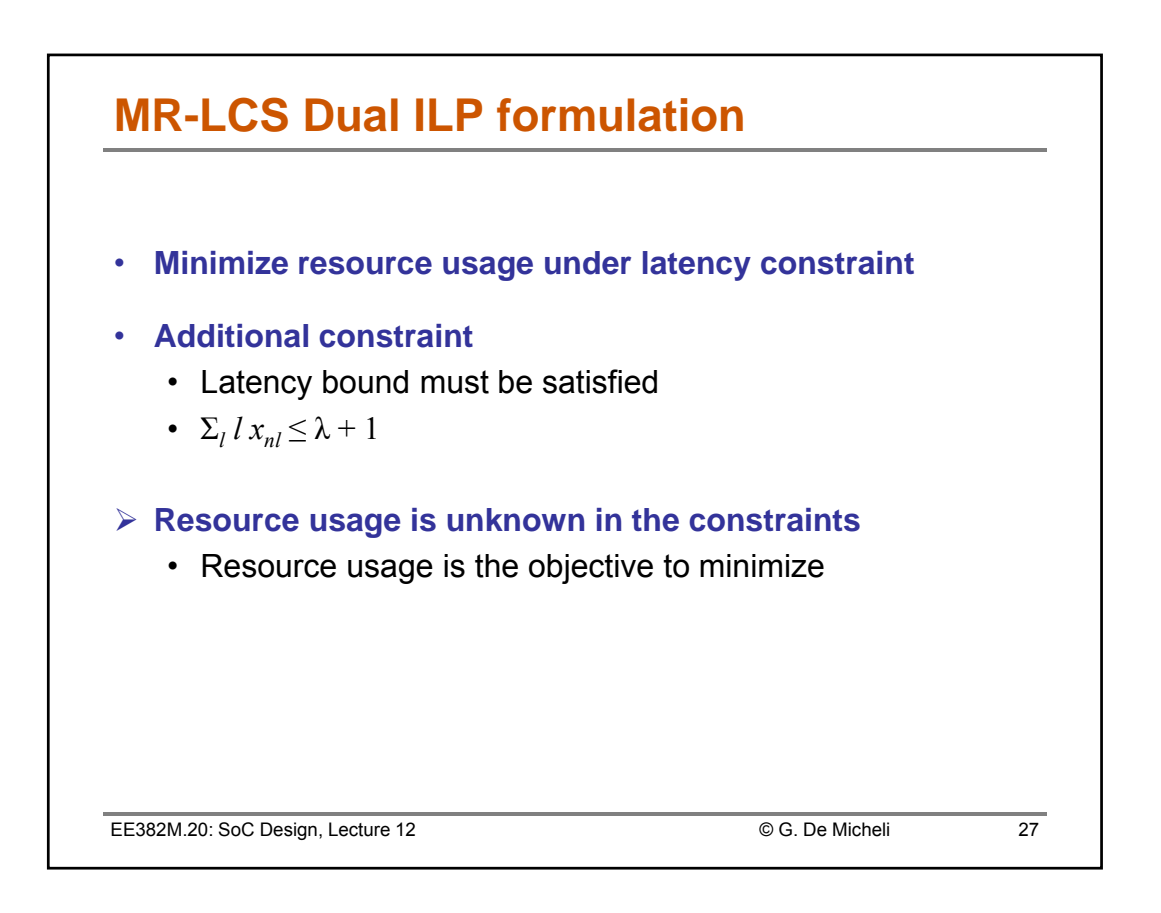

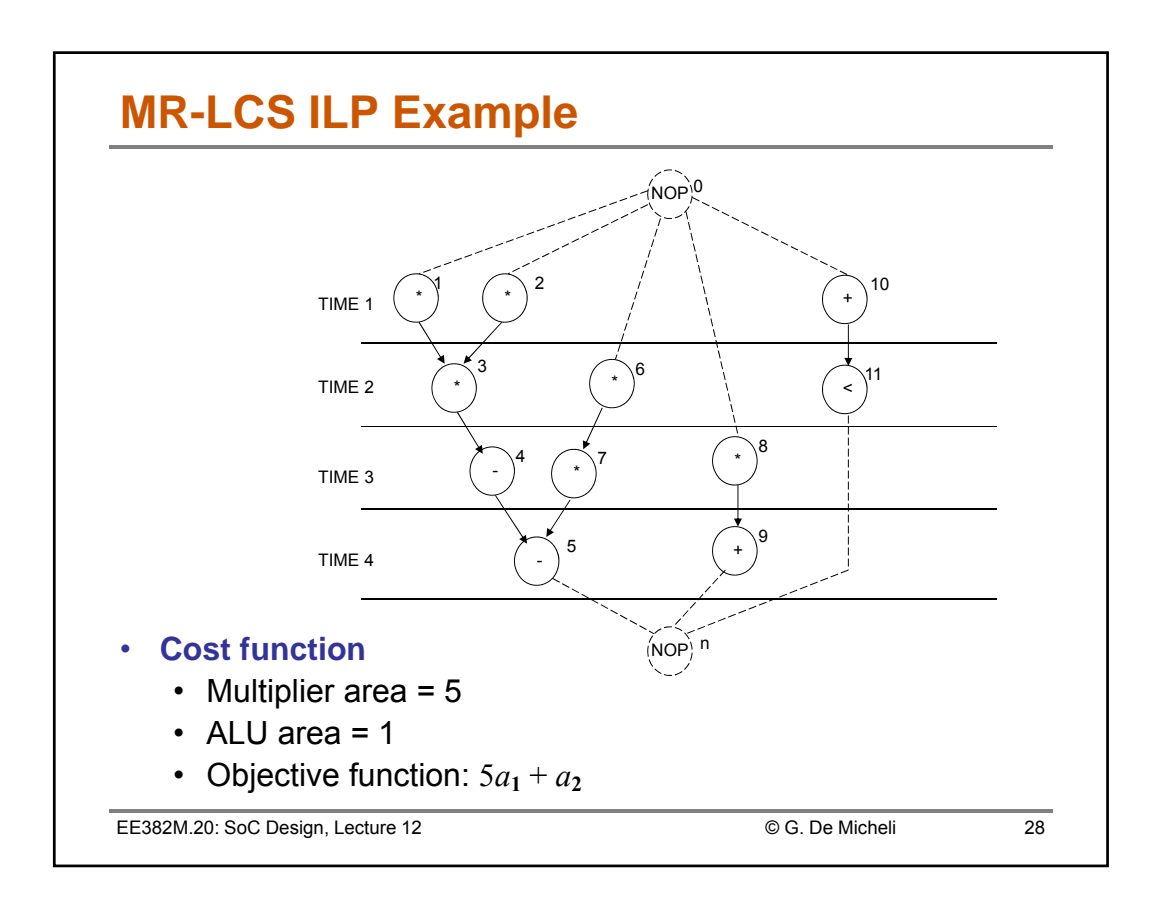

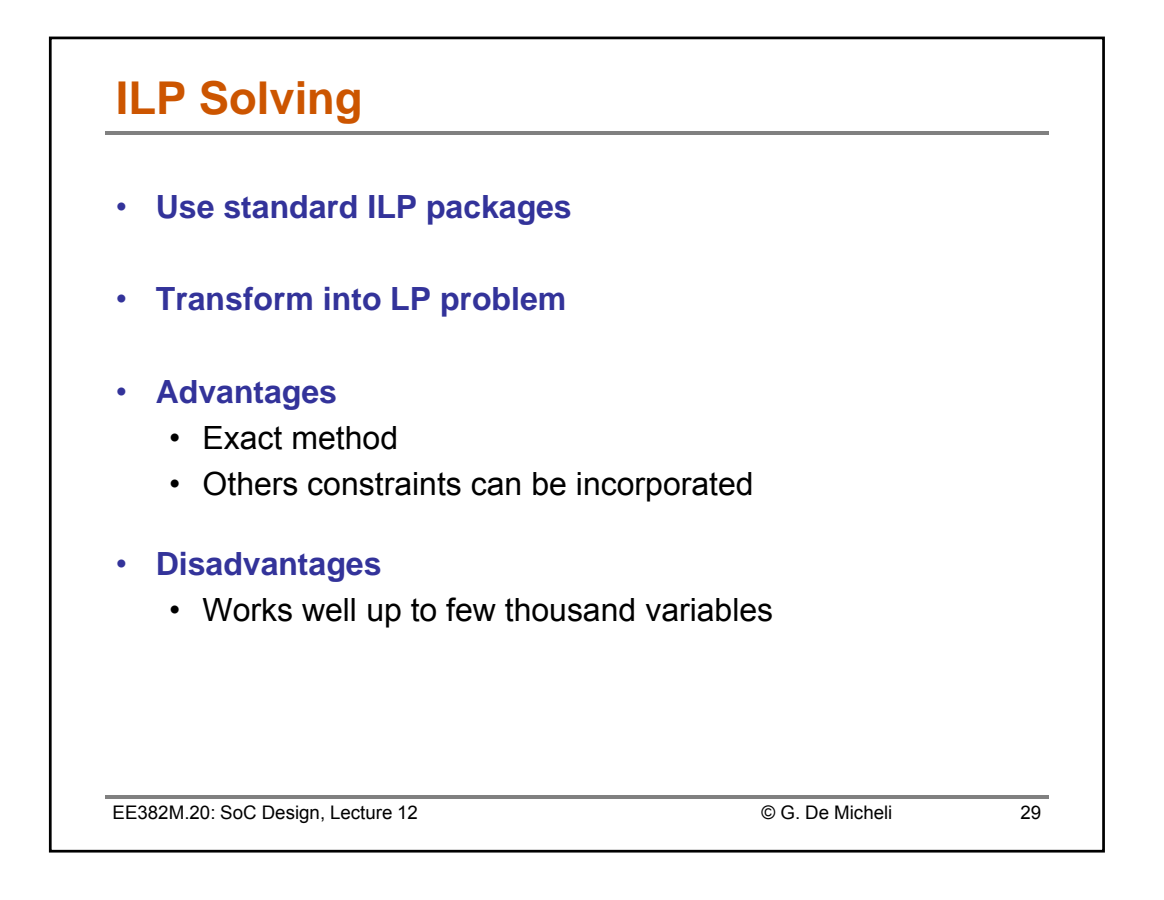

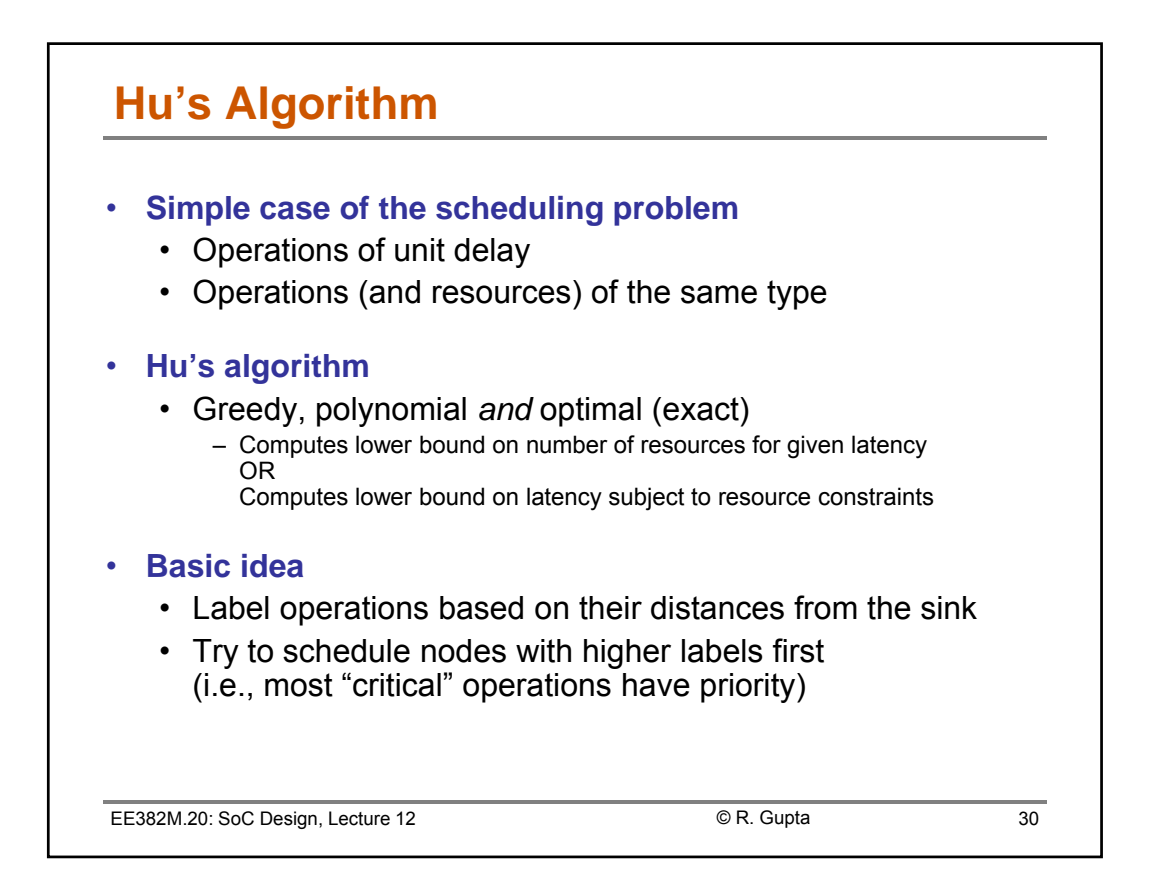

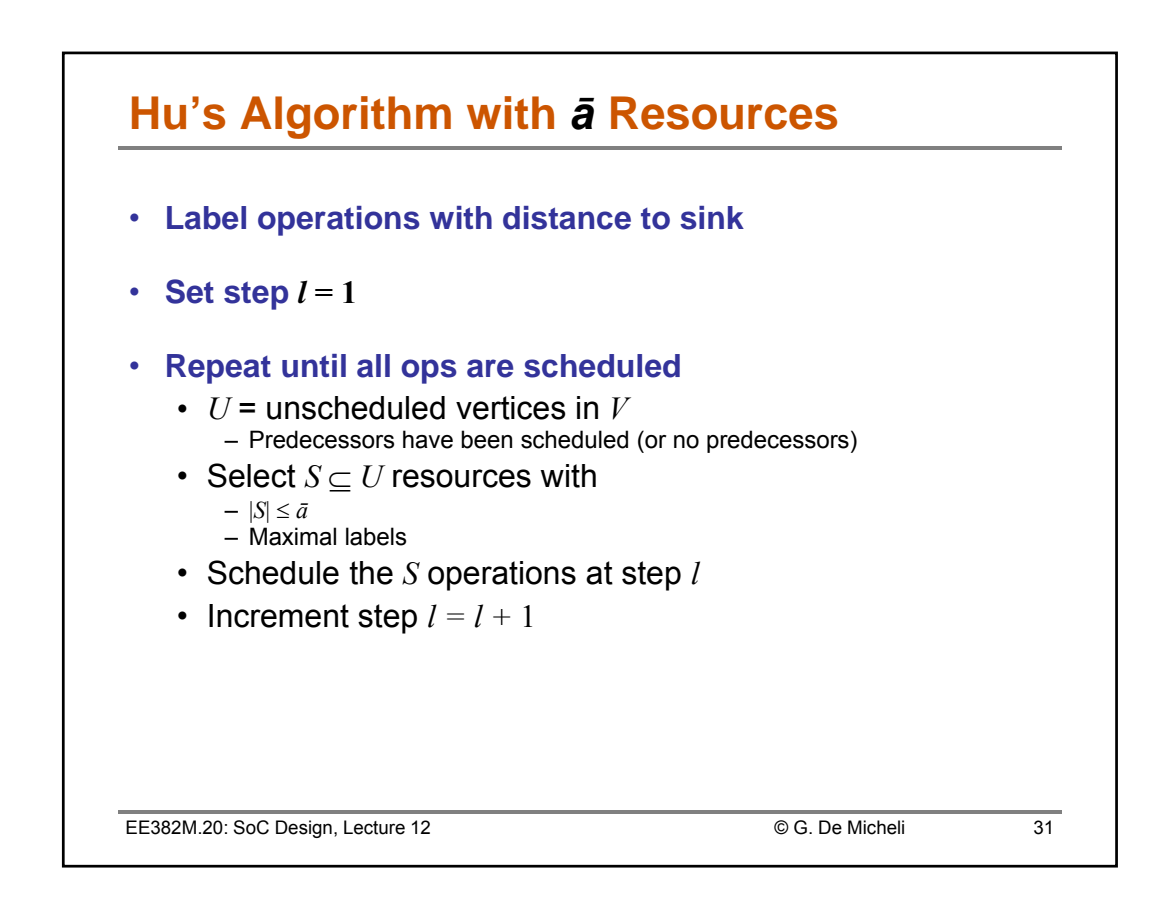

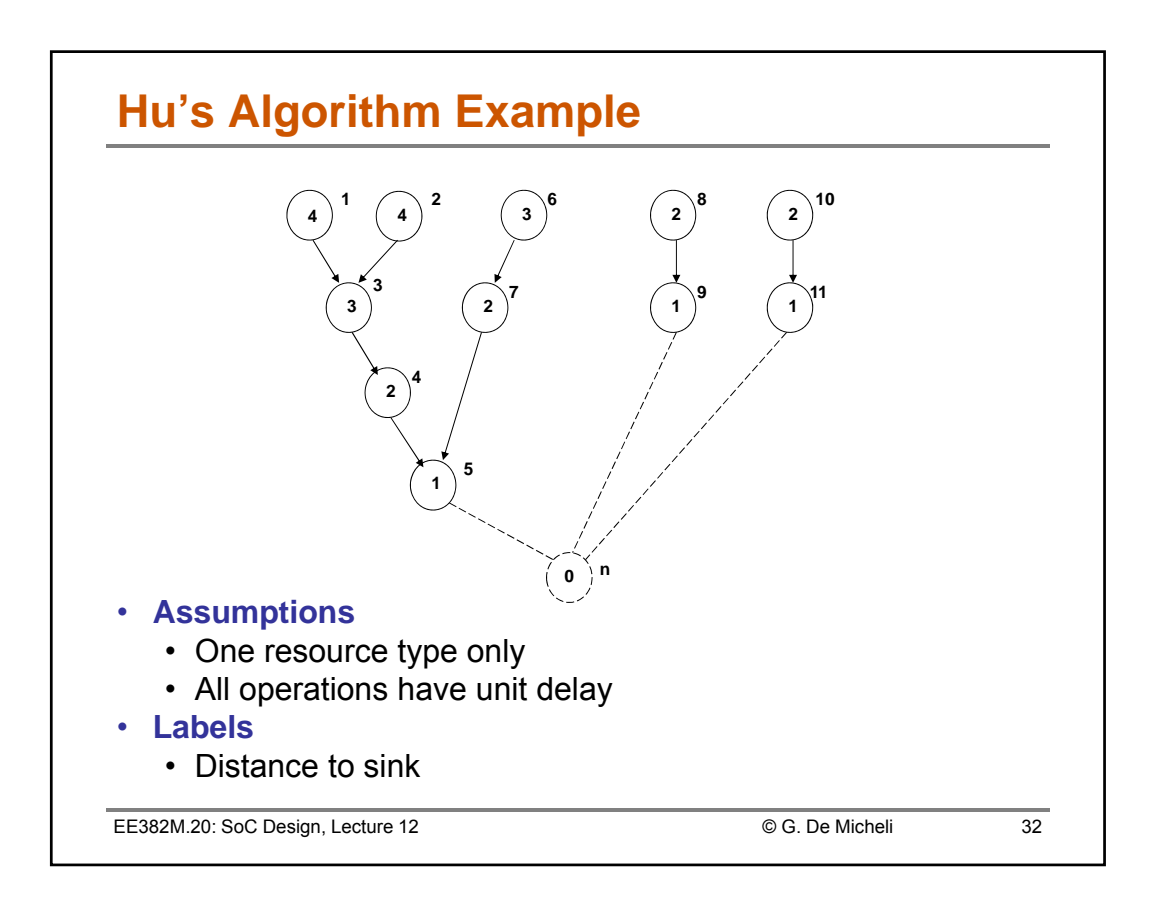

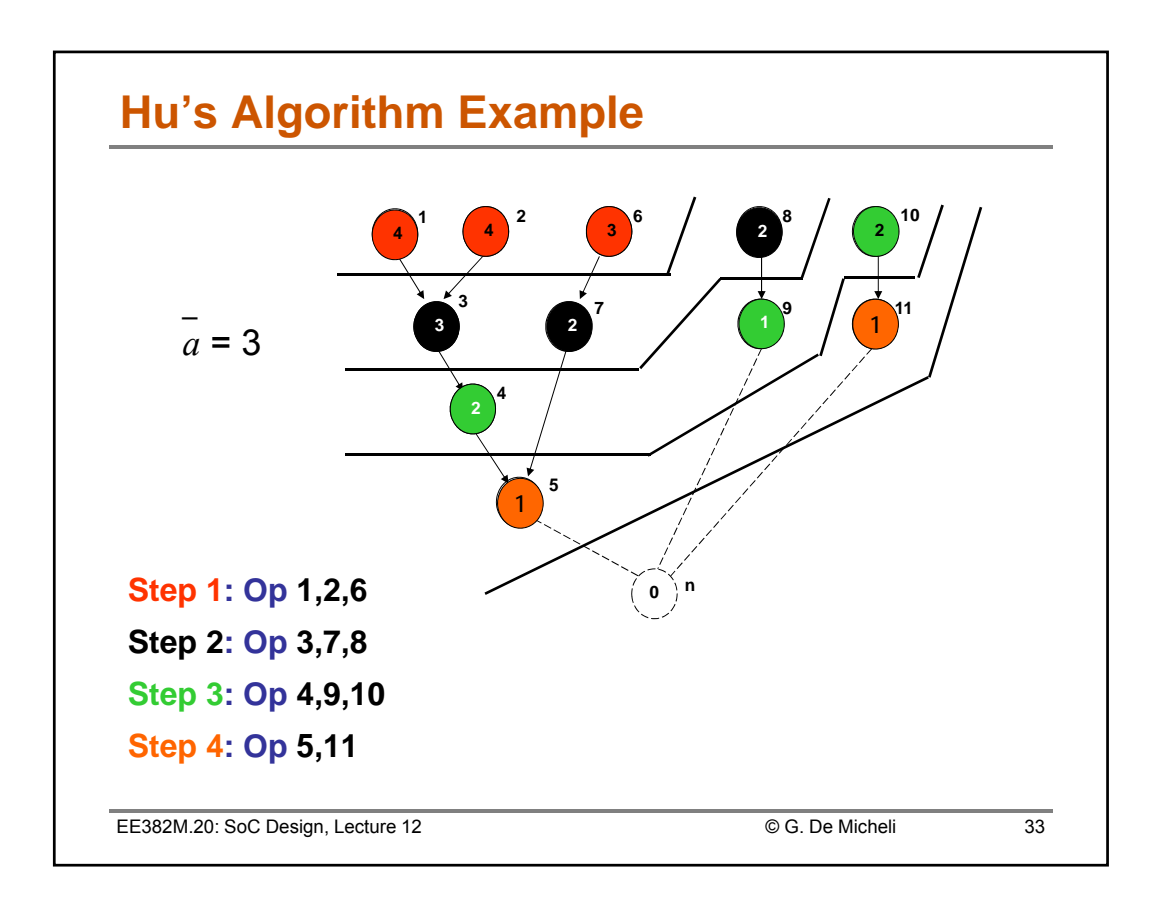

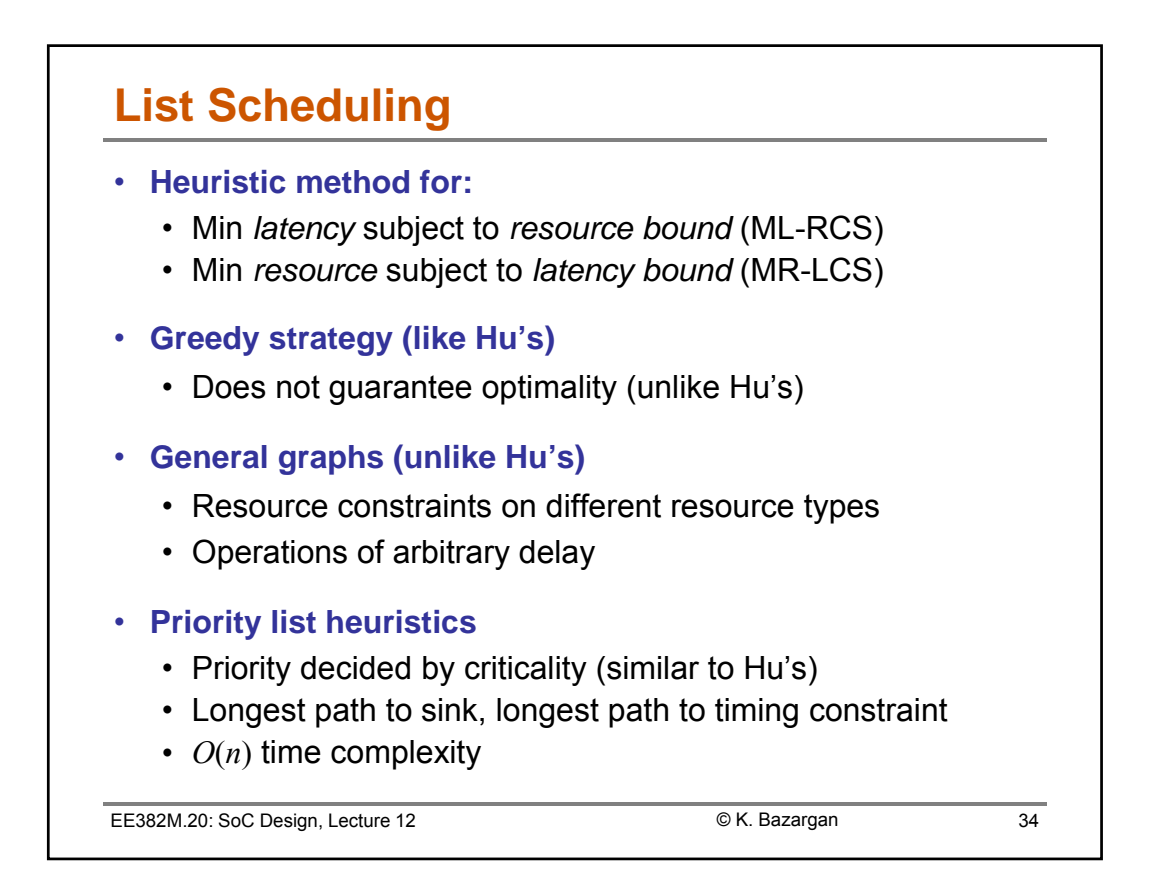

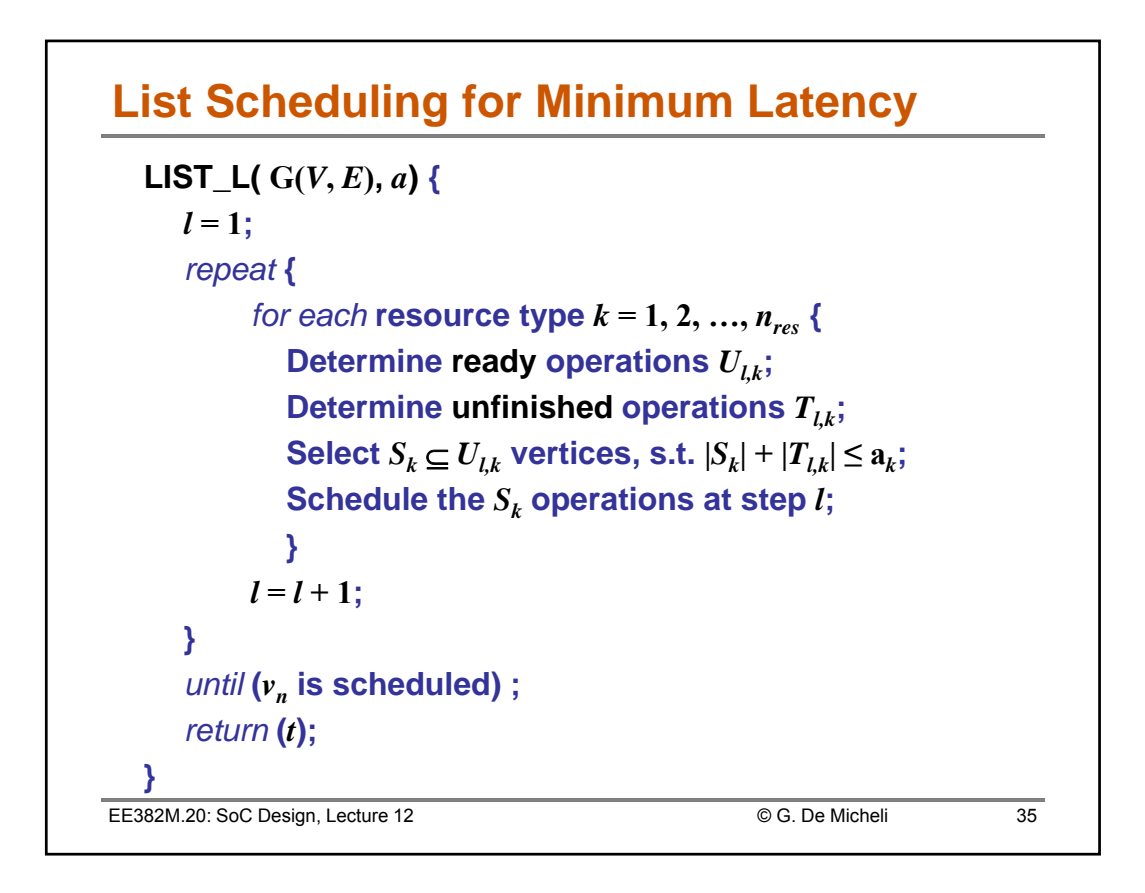

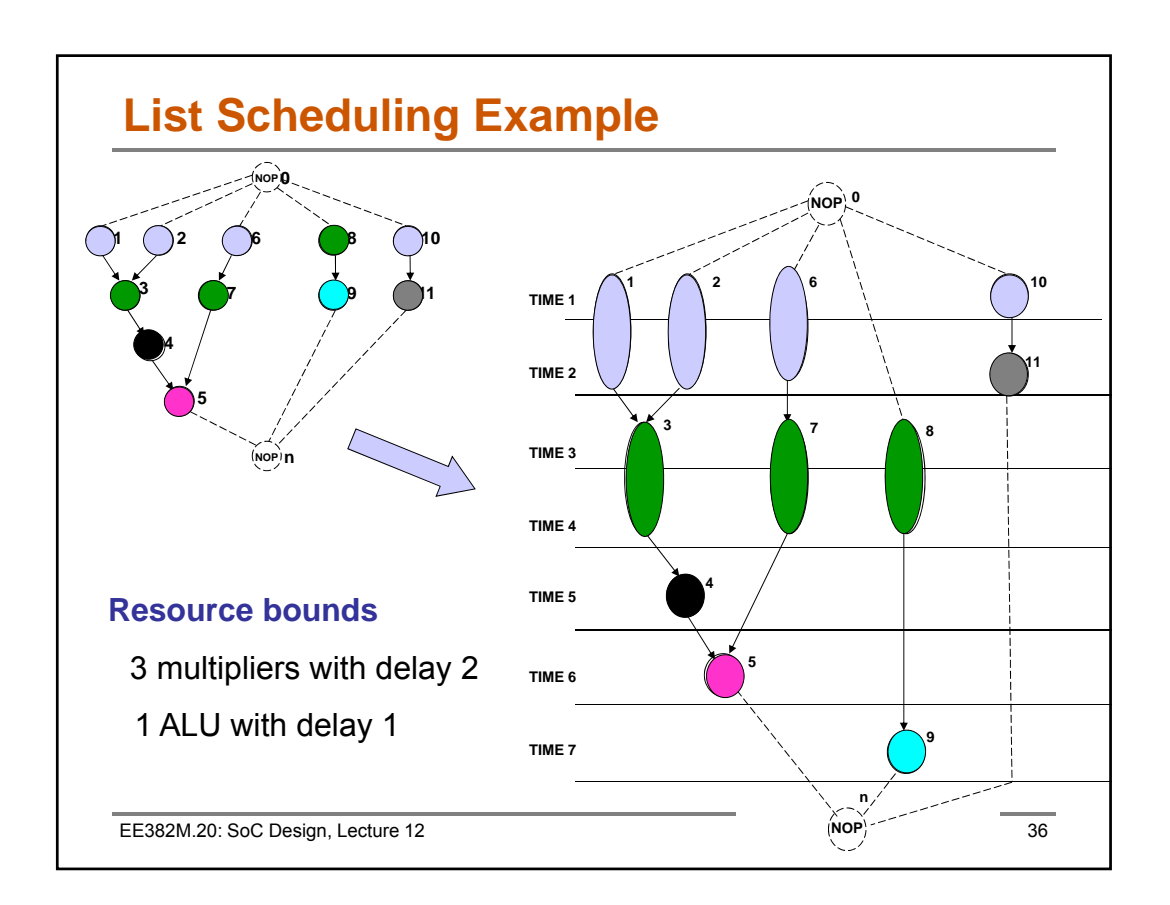

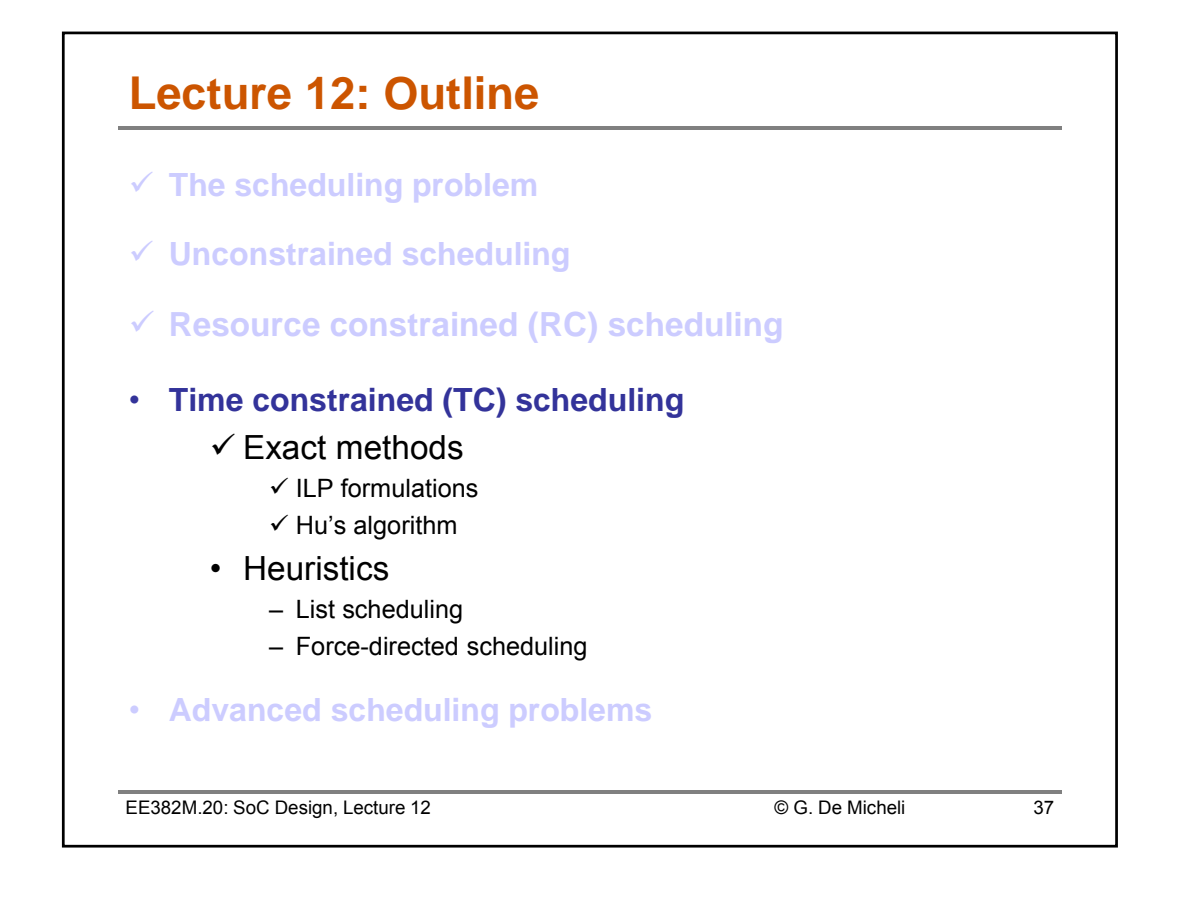

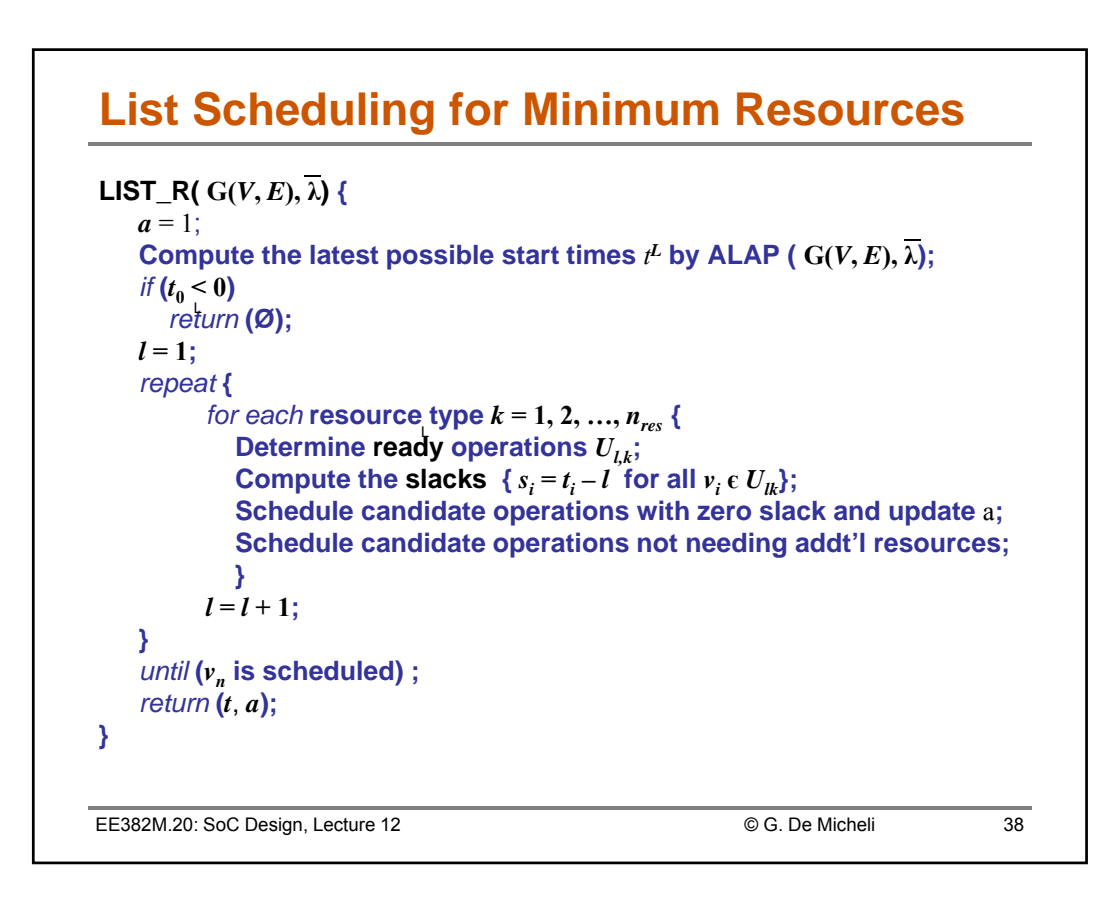

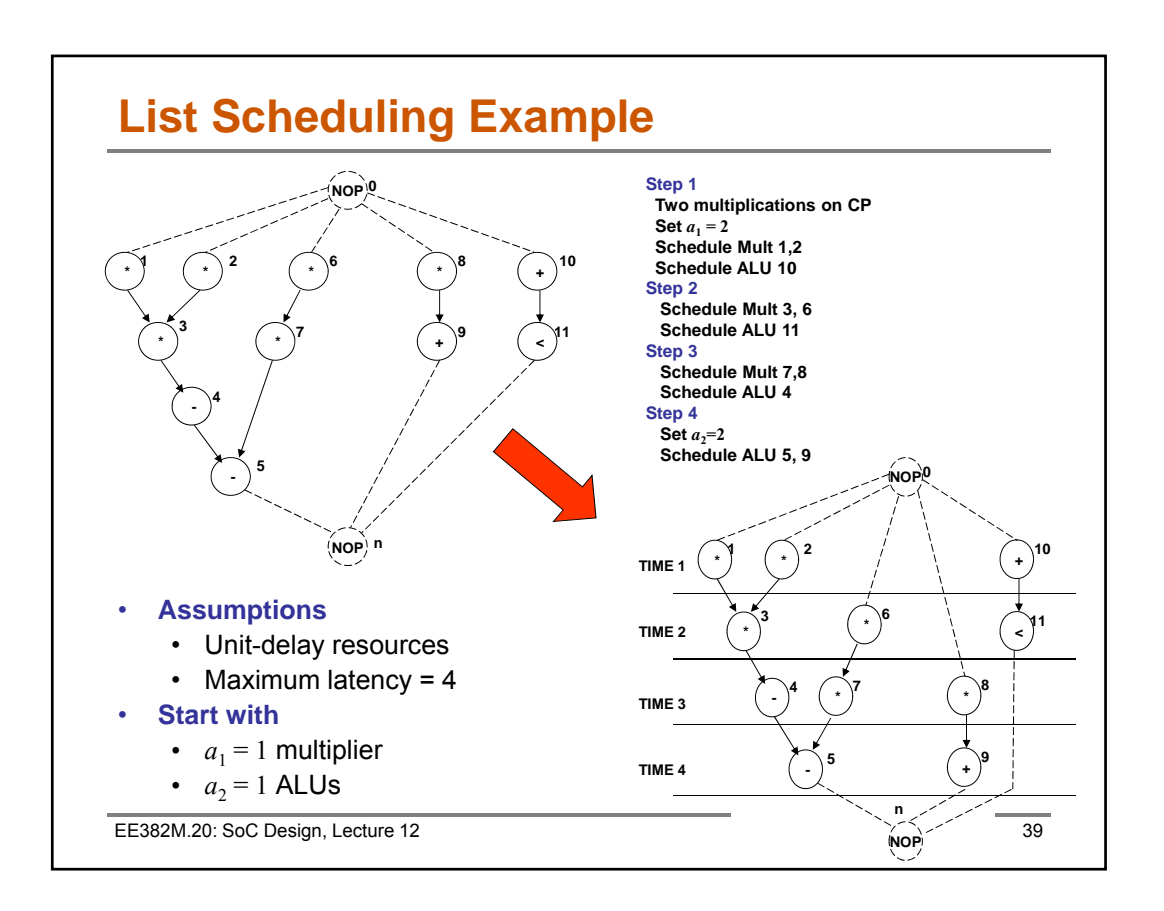

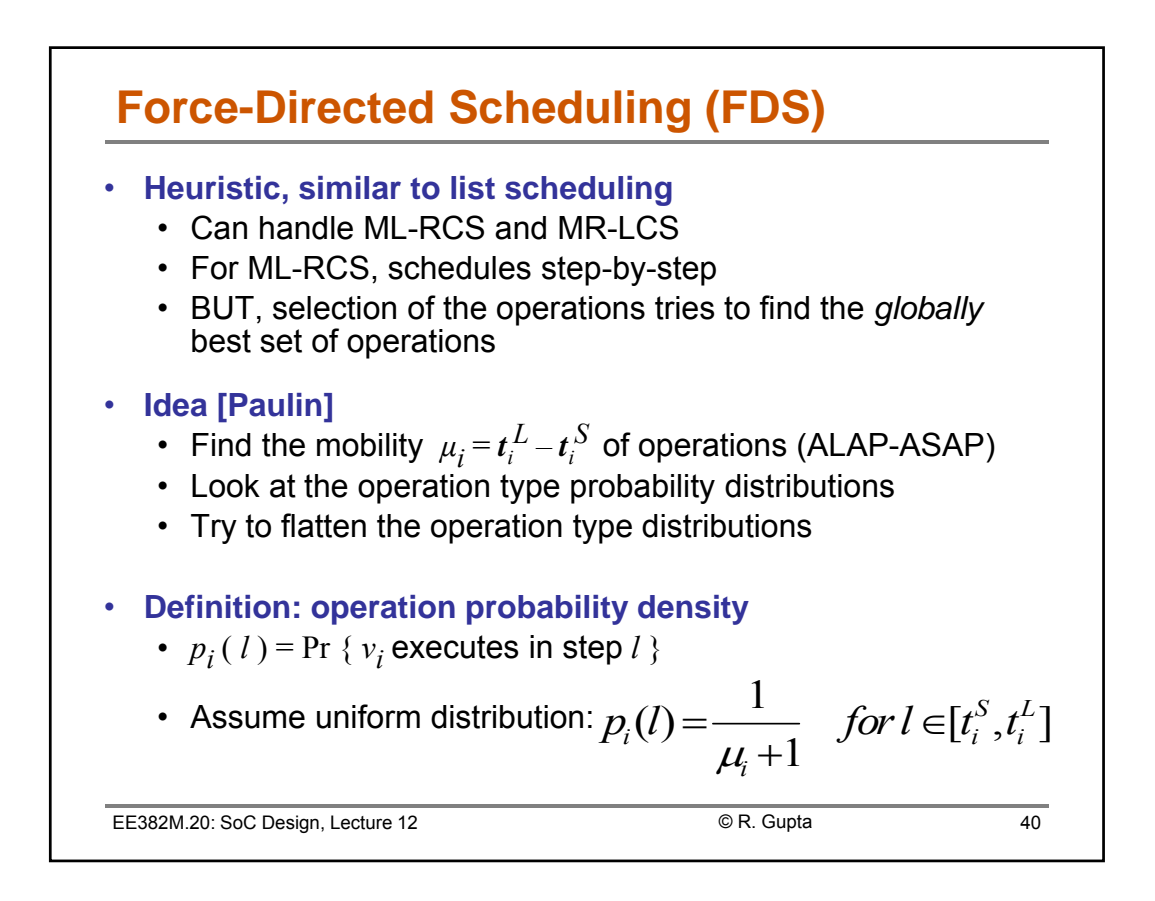

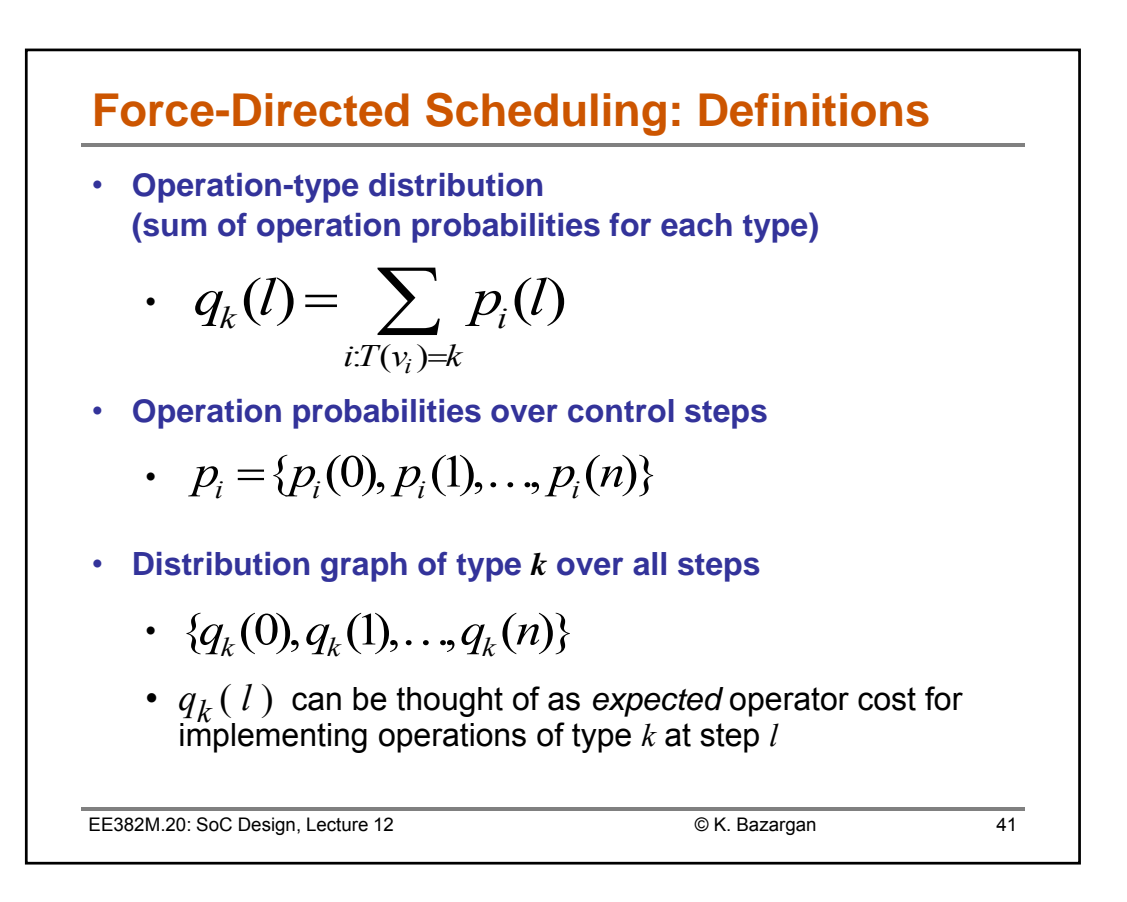

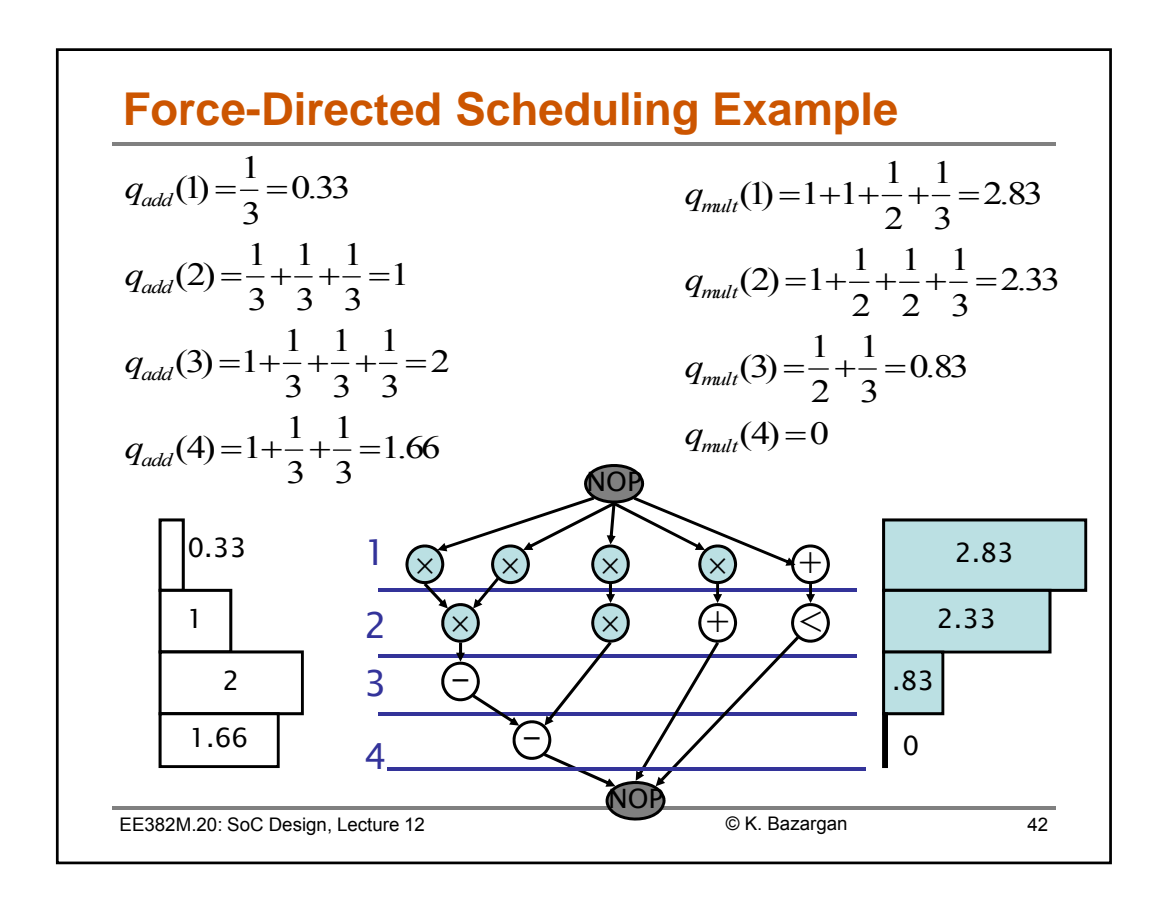

![](_page_21_Figure_2.jpeg)

![](_page_21_Figure_3.jpeg)

![](_page_22_Figure_2.jpeg)

![](_page_22_Figure_3.jpeg)

![](_page_23_Figure_2.jpeg)

![](_page_23_Figure_3.jpeg)

![](_page_24_Figure_2.jpeg)

![](_page_24_Figure_3.jpeg)

![](_page_25_Figure_2.jpeg)

![](_page_25_Figure_3.jpeg)

![](_page_26_Figure_2.jpeg)

![](_page_26_Figure_3.jpeg)

![](_page_27_Figure_2.jpeg)

![](_page_27_Figure_3.jpeg)

![](_page_28_Figure_2.jpeg)

![](_page_28_Figure_3.jpeg)

![](_page_29_Figure_2.jpeg)

![](_page_29_Figure_3.jpeg)

![](_page_30_Figure_2.jpeg)